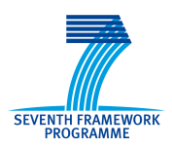

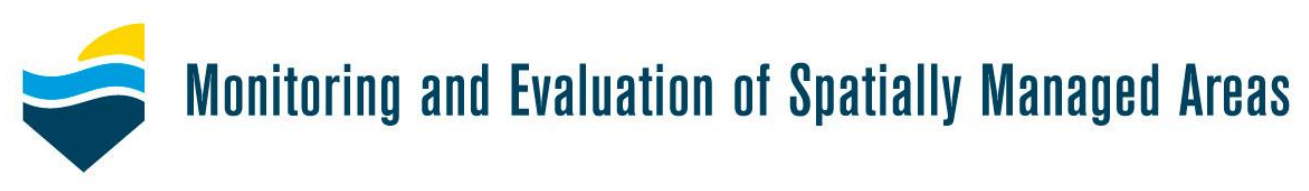

## Deliverable 4.4

# Tests of set of management tools: Performance evaluation and validation of the management tools

Due date of deliverable: month 42 (April 2013) Actual submission date: month 47 (September 2013)

> Coordinator: Dr Katherine Cronin Stichting Deltares (Partner 16, Deltares, The Netherlands)

Grant Agreement number: 226661 Project acronym: MESMA Funding Scheme: Collaborative project Project website: www.mesma.org

Project title: Monitoring and Evaluation of Spatially Managed Areas Project coordination: IMARES, IJmuiden, the Netherlands

Contributors: Katherine Cronin Stichting Deltares (Partner 16, Deltares, The Netherlands)

Myra van der Meulen Stichting Deltares (Partner 16, Deltares, The Netherlands)

Carlo Pipitone Consiglio Nazionale delle Ricerche, Istituto per l'Ambiente Marino Costiero (Partner 9, CNR-IAMC, Italy)

Tomas Vega Fernandez Consiglio Nazionale delle Ricerche, Istituto per l'Ambiente Marino Costiero (Partner 9, CNR-IAMC, Italy)

Germana Garofalo Consiglio Nazionale delle Ricerche, Istituto per l'Ambiente Marino Costiero (Partner 9, CNR-IAMC, Italy)

> Marie-Louise Pace Ministry for Resources and Internal Affairs (Partner 11, MRRA-MCFS, Malta)

Maria Pantazi Hellenic Centre for Marine Research (Partner 5, HCMR, Greece)

Yiannis Isarris Hellenic Centre for Marine Research (Partner 5, HCMR, Greece)

> Genoveva Gonzalez-Mirelis Havforskningsinstituttet (Partner 7, IMR, Norway)

Tore Hogaasen Norsk Institute for Vannforskning (Partner 17, NIVA, Norway)

Kerstin Geitner Danmarks Tekniske Universitet (Partner 12, DTU-AQUA, Denmark)

#### **TABLE OF CONTENTS**

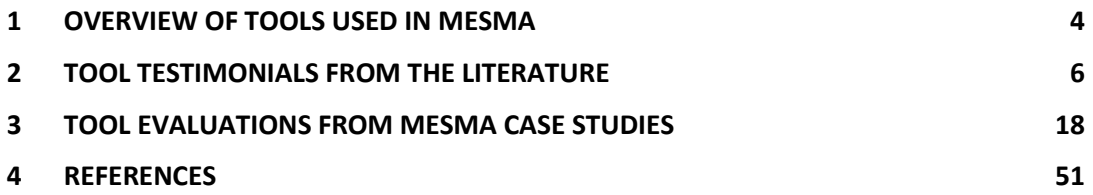

## <span id="page-3-0"></span>**1 OVERVIEW OF TOOLS USED IN MESMA**

A number of tools that are described in Deliverable 4.1 (Cronin et al., 2012) were used in the MESMA case studies and are evaluated here. Some were developed within MESMA and others are popular tools used for monitoring and evaluating spatially managed areas worldwide or more general tools used in different fields.

Tools that were used and evaluated within MESMA by the case studies include:

Tools for monitoring and evaluating spatially managed areas:

- 1. Biological Valuation Tool
- 2. CHASE
- 3. Marxan
- 4. Medium Scale Commercial Fisheries Effort (MeSCoFE)
- 5. SeaTrim
- 6. Small Scale Coastal Fisheries Pressure (SmaSCoFiP)
- 7. SPAM
- 8. VMSBase

And more generally applicable tools including:

- 1. ArcGIS and ArcGIS with the spatial analyst extension
- 2. Pedigree Matrix
- 3. Semi-structured interviews
- 4. Walker Matrix

The central tool used by all the MESMA case studies was the flexible and generic assessment framework developed in Work Package 2, which facilitates the linkage between the structured assessment, governance analysis, required tools and geodata infrastructure. This framework tool was in turn developed into an online database through which case studies or other users of the MESMA framework can step through electronically [\(http://mesma.ucc.ie/emanual/\)](http://mesma.ucc.ie/emanual/).

The use of the framework ranged from the observation of a process, either analytically or not, to the development and evaluation of spatially managed scenarios using spatial and temporal resolved data (Stelzenmüller *et al.,* 2013). Those case studies that mainly observed the processes in place (Östergötland [Baltic Sea], Pentland Firth, Puck Bay [Baltic Sea], Southern North Sea) did not extensively use tools as the majority of the work was based on desk study analysis. Most of the case studies that were more involved in the actual evaluation and development of spatial managed scenarios applied a variety of tools (Ionian archipelago, Strait of Sicily, Basque), although certain sub case studies of the 'observing' case study of the Southern North Sea, such as the Dogger Bank and Skagerrak sub case studies did also apply some tools. The limited number of case studies applying tools to monitor and evaluate the spatially managed areas in their region is reflected in the small number of tools that were subsequently evaluated. To supplement the case study tool evaluations, as they don't reflect the wide range of tools available for the monitoring and evaluation of spatially managed areas, an additional literature review of useful tools was undertaken (Chapter 2).

Marxan and the Biological Valuation Tool were the two most popular tools used in the case studies. The use of both tools was stimulated by the organization of two tool workshops by the Institute of Marine Research in Norway (IMR) for Marxan and the University of Gent for the Biological Valuation Tool (see Cronin et al., 2013 for a description of the workshops). Many of the other tools were used by individual case studies and often the institute involved in the case studies were also involved in the development of

the tool i.e. SPAM, SSCFP, MSCFE, CHASE (Helcom). Therefore the evaluations of these tools, although honest, may not be totally subjective.

Other tools have been dealt with separately and more extensively outside this deliverable namely the application of an uncertainty analysis for the generic framework using the Walker Matrix and Pedigree Matrix techniques on which a paper is currently being finalized by Stelzenmüller et al., 2013. A paper is also being written on the comparison of Marxan across different case studies, namely the Barents Sea and the Ionian Archipelago (reference not yet available).

## <span id="page-5-0"></span>**2 TOOL TESTIMONIALS FROM THE LITERATURE**

There are extensive papers about tools useful for the evaluation of spatially managed areas available in the literature. A selection is presented here for the most popular tools. These tools are also available through the wiki. Specifically those tools that are thought to be useful for the monitoring and evaluation of spatially managed areas, but were not used by the case studies are described. As it a popular tool used worldwide, Marxan is also included, although it was evaluated by the case studies. Many more papers exist describing a particular application of these tools. However the purpose here was only to review those papers that provided clear commentary on the performance of the tool, specifically comments on the quality, advantages and disadvantages of the tool in question. For some tools, much of the opinion is based on one or two authors' use of the tool and we attempted to give as balanced a view as possible. These testimonials were directly quoted from the papers referenced in order not to re-interpret any of the performance comments. These 'testimonials' are shown in a different font and in italics. The tool reviews from the literature do not reflect the opinion of the MESMA community.

#### **AHP in ArcGIS**

**Description**: AHP 1.1 is an ArcGIS extension which performs a criteria weight determination according to the Analytic Hierarchy Process (AHP) method. It is a powerful tool for the creation of suitability maps (spatial planning, risk mapping and more). ArcGIS Spatial Analyst extension is required in order to use this AHP extension.

#### **URL**:<http://publicwiki.deltares.nl/display/MESMA/AHP+in+ArcGIS>

**Literature comments:** 

- One of the advantages of the hierarchic analysis is the ability to examine the consistency of the decisions made for determining the weight of the criteria and sub $c$ riteria – Beigbabayi and Mobarki, 2012
- In this paper the application of multicriteria decision making in spatial problems and GIS application is discussed and in resumption AHP is a most applicable tool in this context *-* Ghamgosar et al., 2011

#### **References:**

- 1. Beigbabyi, B. & Mobarki, M.A., (2012). Using AHP Modeling and GIS to evaluate the suitability of site with climatic potential for cultivation of autumn canola in Ardabil Province. Annals of Biological Research, 2012, 3 (5), 2307-2317 (http://scholarsresearchlibrary.com/archive.html)
- 2. Ghamgosar, M., Haghyghy, M., Mehrdoust, F. & Arshad, N., (2011). Multicriteria decision making based on analytical hierarchy process (AHP) in GIS for Tourism. Middle-East Journal of Scientific Research, 10, 4, 501-507

#### **ARIES**

**Description**: ARIES is a web-based technology offered to users worldwide to assist rapid ecosystem service assessment and valuation (ESAV). Its purpose is to make environmental decisions easier and more effective. ARIES helps discover, understand, and quantify environmental assets and what factors influence their values, in a geographical area and according to needs and priorities set by its users. ARIES can accommodate a range of different use scenarios, including spatial assessments and economic valuations of ecosystem services, optimization of payment schemes for ecosystem services, and spatial policy planning.

**URL**: <http://publicwiki.deltares.nl/display/MESMA/ARIES> **Literature comments:** 

- ARIES is a web based ecosystem services mapping and valuation tool, which uses probabilistic Baysian networks to analyse ecosystem service flows from point of supply to place of use and beneficiaries - Crossman *et al*., 2013
- By creating ad-hoc probabilistic models of both provisions and usage of ecosystem services in a region of interest, ARIES helps discover, understand and quantify <sup>e</sup>nvironmental assets… the results of an ARIES user session is an environmental asset portfolio that describes in depth the spatial distribution of benefits produced in the area– Villa *et al*., 2009
- Improvements under development will enhance its versatility as well as the scientific quality and policy relevance of its output. System improvements include an encoded set of artificial intelligence-based decision rules that enable specific model components to be automatically selected under appropriate circumstances *-* Villa et al., 2012
- To date, the source, sink, use and flow models developed in ARIES have largely been developed from literature reviews and discussions with regional experts. In many cases, the realism of results, including those of the flow models, could be improved by incorporating previously developed biophysical models.. – Villa *et al*., 2012

#### **References:**

- 1. Crossman, N.D., Burkhard, B., Nedkov, S., Willemen, L., Petz, K., Palomo, I., Drakou, E., Martin-Lopez, B., McPhearson, T., Boyanova, K., Alkemade, R., Egoh, B., Dunbar, M. & Maes, J., (2013). A blueprint for mapping and modeling ecosystem services. Ecosystem Services, 4, 4-14
- 2. Villa, F., Ceroni, M., Bastad, K., Johnson, G.W., & Krivov, S., (2009). Understanding agricultural ecosystem services with ARIES (Artificial Intelligence for Ecosystem Services): Perspectives for assisted policy making. AgSAP Conference 2009, Egmond aan Zee, The Netherlands.
- 3. Villa, F., Bagstad, K., Johnson, G. & Voigt, B., (2012). Towards a comprehensive approach to quantifying and mapping ecosystem services flows. Basque Centre for Climate Change. BC3 Working Paper Series, 2012-07 http://www.bc3research.org/working\_papers/view.html

#### **ATLANTIS**

**Description**: Atlantis is an ecosystem box-model intended for use in management strategy evaluation. The overall structure of Atlantis is based around having multiple alternative sub-models to represent each step in the management strategy and adaptive management cycles. The primary processes considered are consumption, production, waste production, migration, predation, recruitment, habitat dependence, and natural and fishing mortality.

**URL**: <http://publicwiki.deltares.nl/display/MESMA/Atlantis>

#### **Literature comments:**

- A key strength of Atlantis is its modular construction. Atlantis incorporates multiple alternative sub-models to represent each step in the management strategy and adaptive management cycles – though some steps are more extensively elaborated on than others. -- *Link et al., 2010*
- Atlantis model outputs can encompass a wide range of metrics, often with output files from a model run comprising copious gigabytes or even terabytes of information -- *Link et al., 2010*
- We assert that the model outputs we have shown indeed reasonably approximated the major state variables as measured and observed….that most of our results were reasonable and within levels of tolerance across such an interdisciplinary array of

considerations is not trivial -- *Link et al., 2010*

- For those processes, functional groups or fleets that were not modelled well, the model actually forced us to reevaluate our data and in some cases, when revising or re-estimating those values were found to be more in accord with Atlantis outputs -- *Link et al., 2010*
- Using model outputs to bound potential estimates of biomass until further field estimates can be obtained is one benefit of this approach…having a modelling tool such as this that simultaneously accommodates and evaluates a range of marine processes that are known or even suspected to be important in driving marine ecosystem dynamics is valuable -- *Link et al., 2010*
- This application has the potential for being used in a wide range of management situations, embracing the EBM concept fully -- *Link et al., 2010*
- The value for EBM and related management using a model such as this is that it allows one to simulate across a range of management strategies to determine which have the most likely probability of being robust and hence successful in actual implementation -- *Link et al., 2010*
- This ecosystem model has the ability to synthesize across a wide range of information and simultaneously explore the relative prominence of processes suspected to influence marine ecosystem dynamics. As such, this model has both high heuristic and practical value -- *Link et al., 2010*
- The Atlantis model allows spatial, multispecies projections of stock trends through time, which translate [here] into 15-year forecasts of fleet revenues, economic impacts and jobs – *Kaplan and Leonard, 2012*Atlantis is a strategic tool and is not appropriate for use in direct support of tactical management decisions….thus we strongly recommend against setting specific quotas etc. using this modelling approach – *Kaplan and Leonard, 2012*

#### **References:**

- 1. Link, J., Fulton, E.A. & Gamble, R.J., (2010). The northeast US application of ATLANTIS: A full system model exploring marine ecosystem dynamics in a living marine resource management context. Progress in Oceanography, 87, 214-234
- 2. Kaplan, I.C. & Leonard, J., (2012). From krill to convenience stores: Forecasting the economic and ecological effects of fisheries management on the US West Coast. Marine Policy, 36, 947-954

#### **Desktop GARP**

**Short description**: Desktop GARP is a software package for biodiversity and ecologic research that allows the user to predict and analyse wild species distributions. GARP is a genetic algorithm that creates ecological niche models for species. The models describe environmental conditions under which the species should be able to maintain populations.

**URL**: <http://publicwiki.deltares.nl/display/MESMA/Desktop+GARP>

#### **Literature comments:**

 In Wiley *et al*., 2003, the authors extended the application to the marine ecosystems and demonstrated its potential usefulness in predicting geographic distributions of littoral and benthic fishes across a major and heterogeneous ocean region

- GARP has been shown to be robust in the face of various kinds of bias, including bias produced by considering presence data only…GARP models provide an efficient means of modeling species' ecological niche and for projecting those models onto geography in the form of maps– Wiley *et al*., 2003
- We designed this study as a severe test of GARP's ability to model marine fish distributions through niche modeling and projection of models into geographic space. At least for benthic and continental shelf species, GARP succeeded admirably – Wiley *et al*., 2003
- GARP is scalable and its usefulness is limited only by the relatively fine- or coarsescale nature of the environmental data and the availability of appropriate point data for species- Wiley *et al*., 2003
- At present GARP cannot model volumes of water and thus is limited to benthic or benthic-orientated species and to species of the littoral and epipelagic zones -- Wiley *et al*., 2003

#### **References:**

1. Wiley., E.O., McNyset, K.M., Peterson, A.T., Robins, C.R., & Steward, A.M. (2003). Predictions in the marine environment using a machine-learning algorithm. Oceanography, Vol. 16, No. 4. 8pp

#### **DIVA**

**Short description**: DIVA (Dynamic and Interactive Vulnerability Assessment) is a user-friendly tool that allows its users to produce consistent quantitative information on a range of social, ecological, and economic coastal impact indicators based on user-selected climatic and socio-economic scenarios, as well as coastal adaptation strategies. DIVA was developed within the European-funded project DINAS-COAST (Dynamic and Interactive Assessment of National, Regional and Global Vulnerability of Coastal Zones to Climate Change and Sea-Level Rise).

**URL**: <http://publicwiki.deltares.nl/display/MESMA/DIVA>

#### **Literature comments:**

- This modelling tool enables users to analyse a wide range of mitigation and adaption policies in terms of coastal impacts and vulnerability – Vafeidis *et al*., 2008
- While the DIVA tool is specific to the DINAS-COAST project, the DIVA method can be re-used in other contexts with similar requirements – *Hinkel, 2005*
- Improvements on the current DIVA tool could include a module for coral reefs and atolls, refining the adaptation module and increasing the spatial resolution of the analysis, thus increasing the spatial resolution of the analysis… – *Hinkel, 2005*
- DIVA is a dynamic, interactive and flexible software tool that enables its users to produce quantitative information on a range of coastal vulnerability indicators, for user selected climatic and socio-economic scenarios and adaptation strategies.. – *Hinkel and Klein, 2009*

- 1. Vafeidis, A.T., Nicholls, R.J., McFadden, L., Tol, R.S.J., Hinkel, J., Spencer, T., Grashoff, P.S., Boot, G., Klein, R.J.T., (2008). A new global coastal database for impact and vulnerability analysis to sea level rise. Journal of Coastal Research, 24, 4, 917-924
- 2. Hinkel, J. (2005). DIVA: an iterative method for building modular integrated models. Advances in Geosciences, 4, 45-50
- 3. Hinkel, J., & Klein, R.J.T., (2009). Integrating knowledge to assess coastal vulnerability to sealevel rise: the development of the DIVA tool. Global Environmental Change, 19, 384-395

#### **ECOPATH**

**Short description**: Ecopath with Ecosim (EwE) is a free ecological/ecosystem modelling software suite. EwE has three main components: EcoPath - a static, mass-balanced snapshot of the system; EcoSim - a time dynamic simulation module for policy exploration; and EcoSpace - a spatial and temporal dynamic module primarily designed for exploring impact and placement of protected areas.

**URL**: <http://publicwiki.deltares.nl/display/MESMA/EcoPath>

#### **Literature comments:**

Walters *et al*., 1997 present an approach for using the results of EcoPath assessments to construct dynamic ecosystem models – EcoSim module for EcoPath. A large number of EcoPath trophic flow applications have been published (>60) and the authors ran 40 test simulations. From a bottom up trophic perspective EcoPath has been useful in assessing ecological limits to fish production and in identifying key tropic linkages that are necessary for sustained production.

In scanning EcoPath datasets, the authors have seen some types of prediction that appear to be incorrect or misleading; overestimation of potential productivity for low-fecundity species; indeterminate outcomes of complex food webs and misleading parameter estimates due to the equilibrium assumption of EcoPath.

- EcoPath has been appreciated by a wide variety of authors as an approach for summarizing available knowledge on a given ecosystem – Walters *et al*., 1997
- EcoSim can be a valuable tool for design in ecosystem-scale adaptive management experiments – *Walters et al., 1997*

Blanchard *et al*., 2002 found that EcoPath with EcoSim is a useful tool for exploring interactions between marine mammals, their prey and fisheries, however it is, …particularly sensitive to different vulnerability settings….during the balancing of any EcoPath model there is a danger of employing an overly top down strategy

Essington, (2007) evaluated the sensitivity of EcoPath predictions to uncertainty in input data and determined the extent to which they were improved via the mass-balance constraint. He used nine published EcoPath models as operational models, added error to input variables and then determined how well EcoPath could uncover the true model structure. He focused on EcoPath's ability to precisely estimate biomass and ecotrophic efficiency. He found that EcoPath error predictions were approximately as precise as the input variables, except in cases of tightly linked cycles of food web connections when errors become greatly amplified…EcoPath predictions were most sensitive to biomass and production rate input data and only occasionally sensitive to consumption rate and feeding habits data….Results suggest that the precision of EcoPath derived estimates of biomass and ecotrophic efficiency is generally comparable with the precision of the input data.

 One of the most beneficial uses of EcoPath with EcoSim is an exploratory, heuristic model that can identify possible unintended alterations of tropic interactions caused by management actions. A second potential use is as a prediction tool, analogous to the manner that single species assessments are routinely used to make policy decisions – Essington, 2007

Simulations by Essington, (2007) suggest…that accurate knowledge about which data types were imprecise did little to improve the prediction accuracy of the model estimates. However… Relatively imprecise models, coupled with a thoughtful exploration of uncertainty can still advise and inform policy decision.

- The [EcoPath] approach uses large datasets for the diets of fish but has some drawbacks. It does not include nutrient recycling in the microbial food web. It does not account for the physical exports of plankton that are a concomitant of the physical input of nutrient rick waters, and a dominant feature of shelf ecosystems – Steele and Ruzicka, 2011
- Part of the success of EcoPath results from the general applicability of the computer program – it can be used in the analysis of the upper levels of any shelf ecosystems – Steel and Ruzicka, 2011

Pauly *et al*., 2000 created a pedigree matrix (see MESMA tool review in Chapter 3 below) for EcoPath input. The major deficiency they found was its assumption of homogenous spatial behaviour. However this was recently improved through the development of EcoSpace (Walters *et al*., 2000), a dynamic version of EcoPath incorporating all key elements of EcoSim. They found that EcoSpace still needs much work to make it a useful policy exploration tool for many ecosystems. Case experience suggests in particular that it needs to include representation of orientated migration as well as simple dispersal and a better way to specifying differences in trophic flow among habitat types than is offered by aggregate EcoPath analysis

In Steenbeek *et al.,* 2013 the EcoSpace with EcoSim (EwE) software was extended via plug-ins to operate with external spatial-temporal data and models. This functionality allows the EcoSpace model to interact with a wide range of spatial data sources, handle GIS data and interact with other spatial ecosystem models

• Spatial variations in driver variables such as the primary productivity map have significant impacts on the EcoSpace dynamics. However, up to the present study, a continued and major shortcoming of the EcoSpace routine was its lack of facility to read and produce true geospatial data into driver layer -- Steenbeek *et al*., 2013

To facilitate comparative studies, Christensen *et al*., 2009 have developed a two-way bridge between Marxan and EwE enabling exchange of spatial information and of optimization results between the two approaches. The authors made it possible to compare the most widely applied tool for ecosystem modelling, EwE with the most widely applied tool for spatial zoning, Marxan.

- EcoSpace approach has now grown to a level where it should be seriously considered as a decision support tool for use in EBM or multiple objective marine spatial planning – Christensen *et al*., 2009
- Similar to MARXAN, EcoSpace is both intuitive and flexible enough to be used as part of a stakeholder consultation process -- Christensen *et al*., 2009

- 1. Walters, C., Christensen, V. & Pauly, D., (1997). Structuring dynamic models of exploited ecosystems. Reviews in Fish Biology and Fisheries, 7, 2, 139-172
- 2. Blanchard, J.J., Pinnegar, J.K. & Mackinson, S., (2002). Exploring marine mammal-fishery interactions using 'Ecopath with Ecosim': Modelling the Barents Sea Ecosystem. Sci. Ser. Tech. Rep., CEFAS Lowestoft, 117, 52 pp.
- 3. Essington, T.E. (2007). Evaluating the senstivity of a tropic mass-balance model (Ecopath) to imprecise data inputs. Can. J. Fish. Aquat. Sci. 64, 628-637
- 4. Steel, J.H., & Ruzicka, J.J., (2011). Constructing end-to-end models using ECOPATH data. Journal of Marine Science, 87, 227-238
- 5. Pauly, D., Christensen, V. & Walters, C., (2000). Ecopath, Ecosim and Ecospace as tools for evaluating ecosystem impact on fisheries. ICES Journal of Marine Science, 57, 697-706
- 6. Steenbeek, J., Coll, M., Gurney, L., Melin, F., Hoepffner, N., Buszowski, J., & Christensen, V., (2013). Bridging the gap between ecosystem modeling tools and geographic information systems: Driving a food web model with external spatial-temporal data. Ecological Modelling, 263, 139-151
- 7. Christensen, V. & Pauly, D., (1992). ECOPATH-II a software for balancing steady-state ecosystem models and calculating network characteristics. Ecological Modelling, 61, 169-185

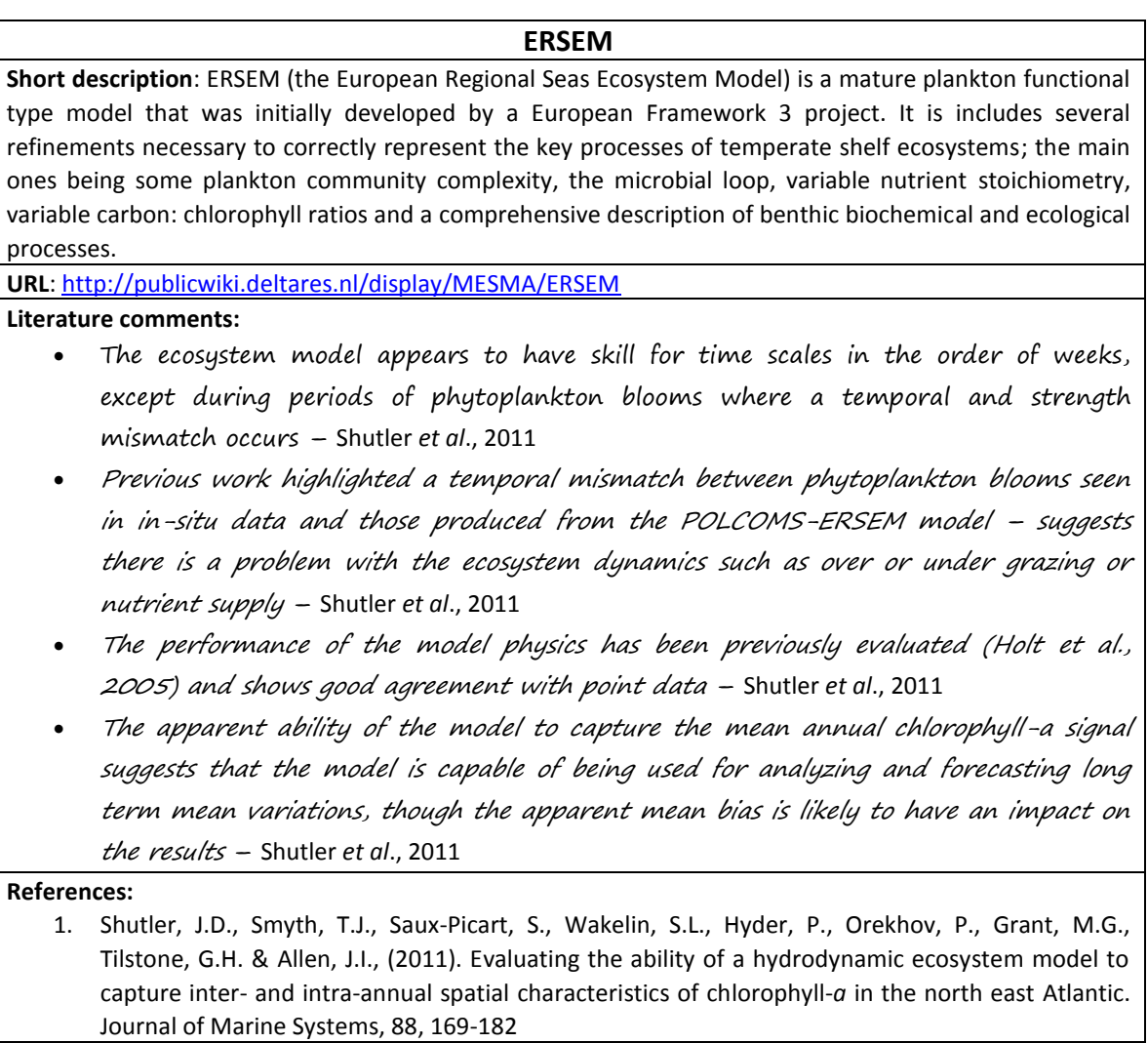

#### **Fisheries Library Tools in R**

**Short description**: The Fisheries Library Tools in R (FLR) library is a collection of tools in the R statistical language that facilitates the construction of bio-economic simulation models of fisheries and ecological systems. It is a generic toolbox, but is specifically suited for the construction of simulation models for evaluations of fisheries management strategies. The FLR tool box is under development by researchers across a number of laboratories and universities.

**URL**: <http://publicwiki.deltares.nl/display/MESMA/Fisheries+Library+in+R>

#### **Literature comments:**

- FLR benefits from being an open source framework because this allows users to adjust programs for their own specific purposes and to pass on these developments to others – Hillary, 2009
- FLR also makes full use of R graphics to display simulation results in ways that are both communicable to managers and stakeholders – yet technically informative for model construction and understanding - Hillary, 2009
- The tool presented in Howell and Bogstad, (1998) links a multispecies GADGET operating model to assessment models available from the FLR and management rules to allow a full forward simulation of the interacting stocks in the Barents Sea. This integrated GADGET/FLR model is used to produced medium-term projections.
- FLR is a generic toolbox but is specifically suited for the construction of fisheries management strategies *– Ibarra-Berastegi et al., 2009*
- FLR is an open source collection of tools providing a generic modelling framework for constructing a management strategy evaluation – Hamon *et al., (no date found)*
- By using R, FLR improves the transparency of scientific work Hamon *et al (no date found)*
- The use of predefined classes allows fixing some data formats which are flexible and generic enough to suit most kind of fisheries related data and models – Hamon *et al., (no date found)*
- FLR has proved highly flexible in the study of North Sea roundfish fisheries Hamon *et al., (no date found)*.
- The computing time is still high…however this does not prevent using FLR for complex case studies – Hamon *et al., (no date found)*

- 1. Hillary, R. (2009). An introduction to FLR fisheries simulation tools. Aquat. Living Resour. 22, 225- 232
- 2. Howell D. & Bogstad, B., (1998). A combined Gadget/FLR model for management strategy evaluations of the Barents Sea Fisheries. ICES Journal of Marine Science, 67, 1998-2004
- 3. Ibarra-Berastegi, G., Ganzedo, U., Saenz, J., Ezcurra, A., Errasti, I., Elias, A., Barona, A. & Insausti, L., (2009). Linking high education and research using free software: Two experiences with R. Proceedings of the 5<sup>th</sup> WSEAS/ISAME International Conference on Educational Technologies (Edute' 09)
- 4. Hamon, K., Ulrich, C., Hoff, A. & Kell, L.T. Evaluation of Management Strategies for the Mixed North Sea Roundfish Fisheries with the FLR framework. (date unknown)

#### **MARXAN**

**Short description**: Marxan can assist with the evaluation of existing reserve systems to identify gaps in biodiversity protection, identify areas to include in new reserve systems, and provide decision support by producing a number of different options that meet both socio-economic and conservation objectives. Marxan has also been used to support multiple-use zoning plans that balance the varied interests of stakeholders.

**URL**: <http://publicwiki.deltares.nl/display/MESMA/MARXAN>

#### **Literature comments:**

- Marxan's priority-area map can change between different analyses, and the extent of its near-optimality tends to increase with the number of runs used. Similarly, Marxan's conservation-value map can vary between analyses, although these differences tend to be much smaller because each output is based on a number of runs -- Delavenn*et al*., 2012.
- The tool has some 'black box' issues, however, these usually stem from lack of understanding of mathematical optimization and a focus on the wrong part of the system – Ball et al., 2009
- The tool can be used in a range of different marine areas, however calibration and adaptation to local needs (mainly on the spatial scale) is often necessary (see i.e. Ban *et al*., 2013; Smith *et al*., 2009)
- It interacts with a variety of GIS tools and can be plugged in to other softwares such as PANDA [\(http://publicwiki.deltares.nl/display/MESMA/PANDA\)](http://publicwiki.deltares.nl/display/MESMA/PANDA) and C-PLAN [\(http://publicwiki.deltares.nl/display/MESMA/C-PLAN\)](http://publicwiki.deltares.nl/display/MESMA/C-PLAN) (Ball *et al*., 2009)
- Experts including, human use sector representatives, were crucial to identify the limitations of existing human use data for use in Marxan, and data gaps – Ban *et al*., 2013
- Studies *[with Marxan]* emphasized that their results were not meant as a guide to where MPAs should be located, and underscored the importance of comprehensive stakeholder consultation at all stages of future work – Smith *et al*., 2009

- 1. Delavennet, J., Metcalfe, K., Smith, R.J., Vaz, S., Martin, C.S., Dupuis, L., Coppin, F. & Carpentier, A., (2012). Systematic conservation planning in the eastern English Channel: comparing the Marxan and Zonation decision-support tools. ICES Journal of Marine Science, 69, 1, 75-83
- 2. Ball, I.R., Possingham, H.P. & Watts, M.E., (2009). Marxan and Relatives: Software for Spatial Conservation Prioritization. Eds Moilanen, A., K.A. Wilson, and H.P. Possingham. Oxford University Press, Oxford, UK.
- 3. Ban, N.C., Bodtker, K.M., Nicolson, D., Robb, C.K., Royle, K. & Short, C., (2013). Setting the stage for marine spatial planning: Ecological and social data collation and analyses in Canada's Pacific waters. Marine Policy, 39, 11-20
- 4. Smith, R.J., Eastwood, P.D., Ota, Y. & Rogers, S.I., (2009). Developing best practice for using Marxan to locate Marine Protecgted Areas in European Waters. ICES Journal of Marine Science, 66, 188-194

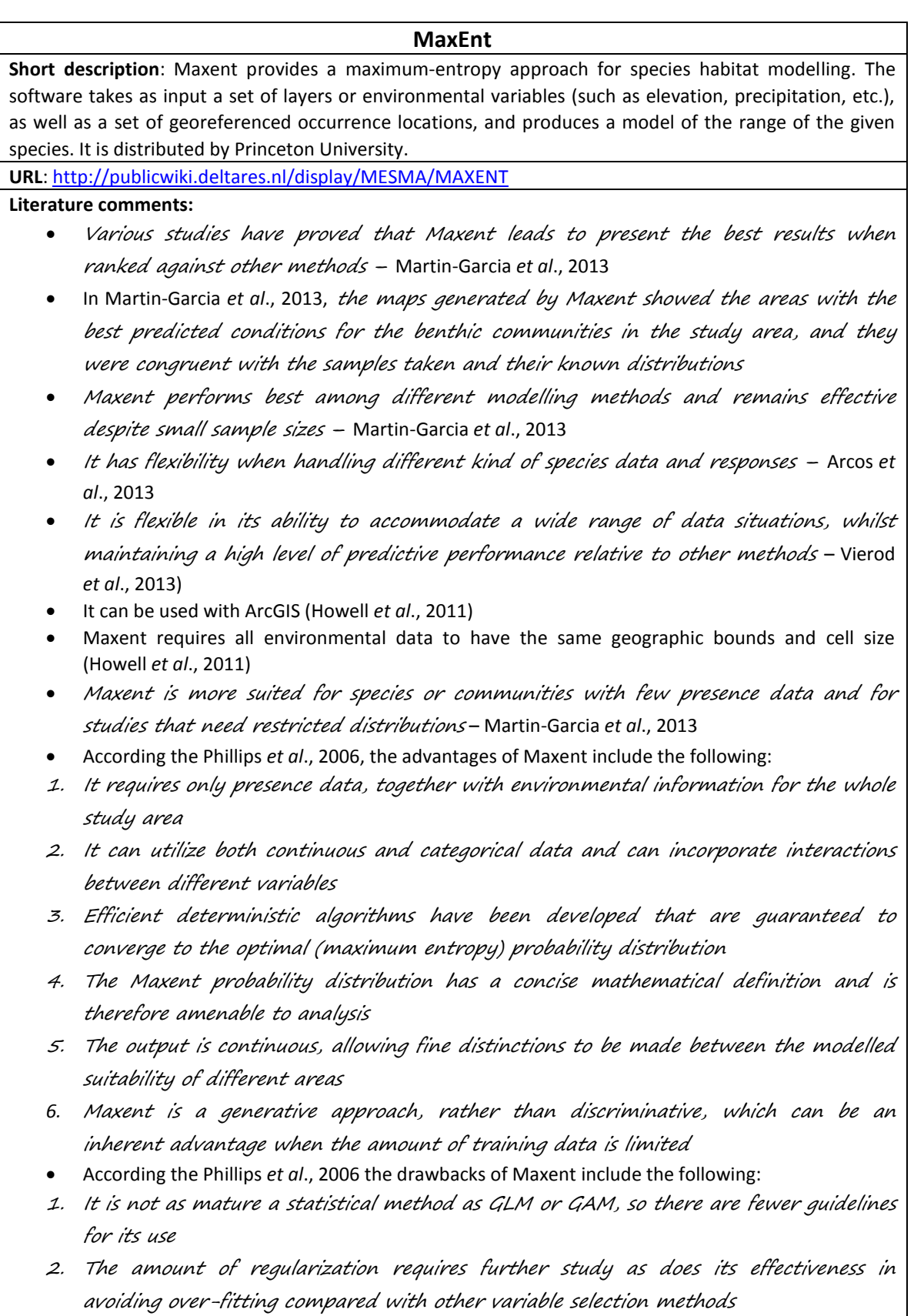

*3.* Special purpose software is required, as Maxent is not available in standard statistical packages

See Philips *et al*., 2006 for more advantages and drawbacks

#### **References:**

- 1. Martin-Garcia, L., Gonzalez-Lorenzo, G., Brito-Izquierdo, I. & Barquin-Diez, J., (2013). Use of topographic predictors for macrobenthic community mapping in the Marine Reserve of La Palma (Canary Islands, Spain). Ecological Modelling, 263, 19-31
- 2. Arcos, J.M., Becares, J., Villero, D., Brotons, L., Rodriquez, B. & Ruiz, A., (2013). Assessing the location and stability of foraging hotspots for pelagic seabirds: An approach to identify marine Important Birds Areas (IBAs) in Spain. Biological Conservation, 156, 30-42
- 3. Vierod, A.D.T., Guinotte, J.M. & Davies, A.J., (2013). Predicting the distribution of vulnerable marine ecosystems in deep sea using presence-background models. Deep-Sea Research II (in press)
- 4. Howell, K.L., Holt, R., Endrino, I.P. & Stewart, H., (2011). When the species is also a habitat: Comparing the predictively modeled distributions of *Lophelia pertusa* and the reef habitat it forms. Biological Conservation, 144, 2656-2665
- 5. Phillips, S.J., Anderson, R.P. & Schapire, R.E., (2006). Maximum entropy modeling of species geographic distributions. Ecological Modelling, 190, 231-259

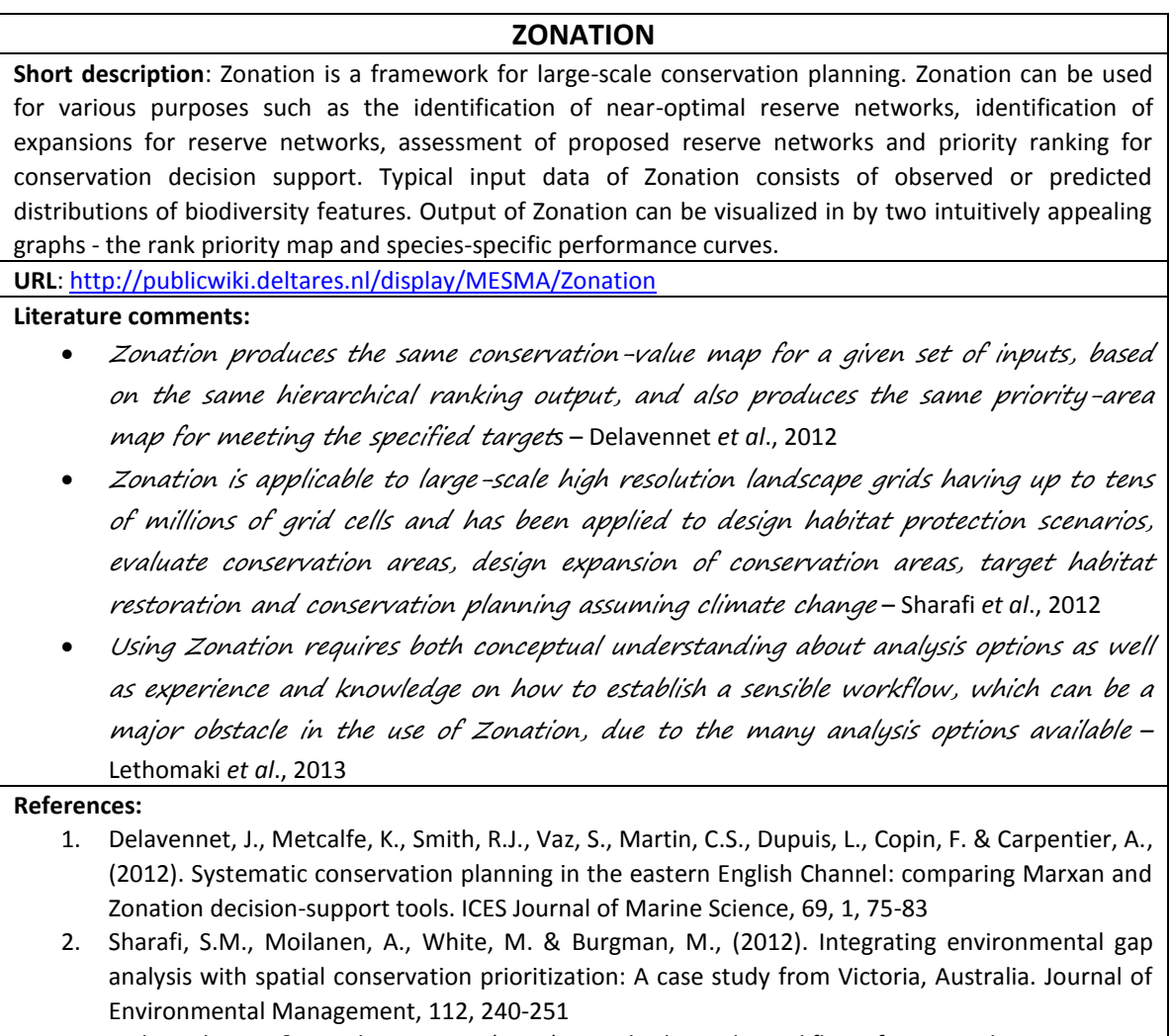

3. Lethomaki, J. & Moilanen, A., (2013). Methods and workflow for spatial conservation

prioritization using Zonation. Environmental Modelling and Software, 47, 128-137

### **3 TOOL EVALUATIONS FROM MESMA CASE STUDIES**

The tools used by the different case studies were evaluated within the MESMA project by members of each case study, based on a set list of pre-defined criteria in order to capture the main attributes of each tool. These criteria had to flexible enough to be applicable to a wide range of different tools, from governance tools to the more technical tools. However, for some tools not all fields are relevant and are therefore left blank. Table 3.1 gives an overview of the tools that were evaluated and a summary of the outcomes. For each of the tools indicated in Table 3.1 more detailed information for each criterion is given in the tables below.

*Table 3-1 A overview showing a summary of the tool evaluation. Blank white cells represent an unknown field or not applicable, a represents a yes per case study. Multiple ticks are present when more than one case study evaluated the tool and a*  $\bigoplus$  *indicates a data dependent answer* 

<span id="page-17-0"></span>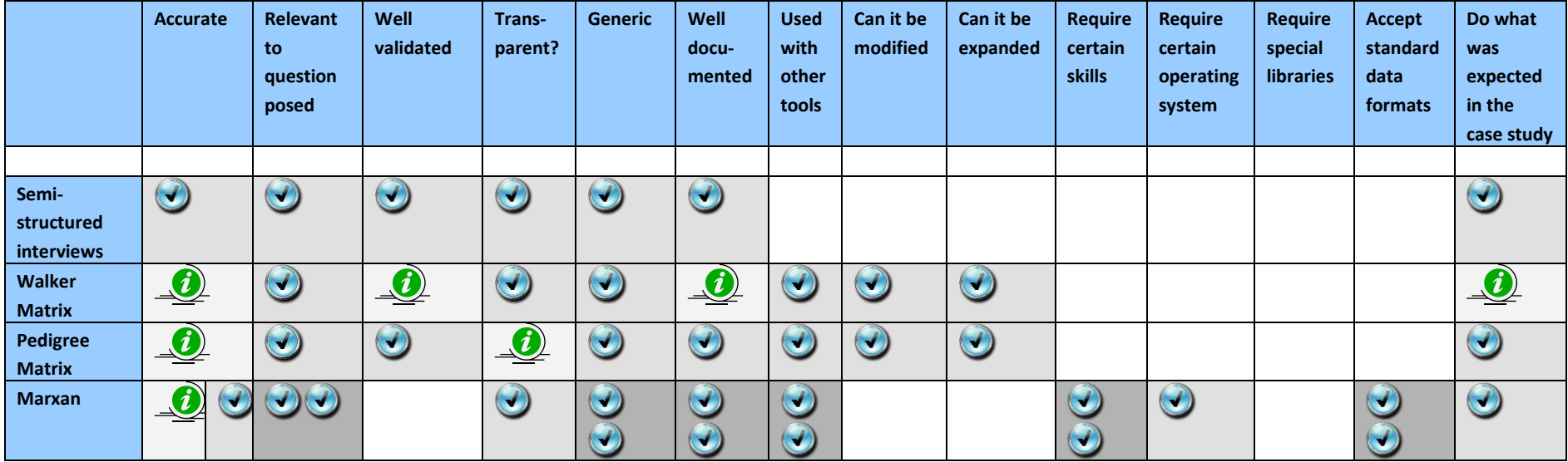

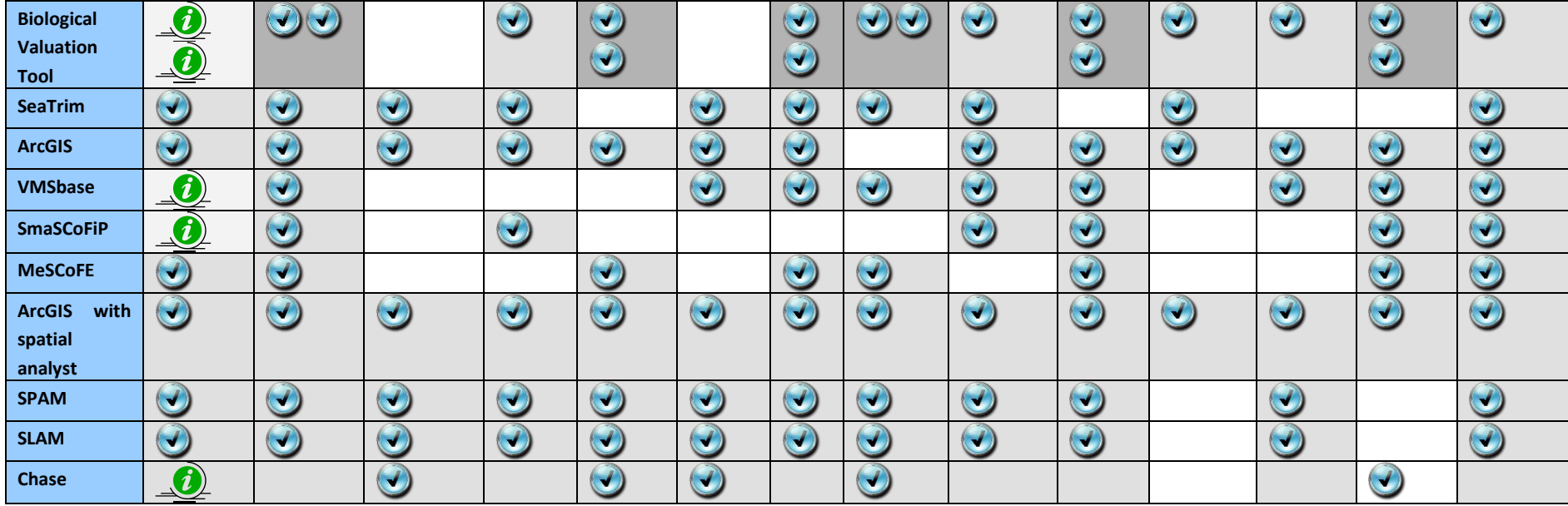

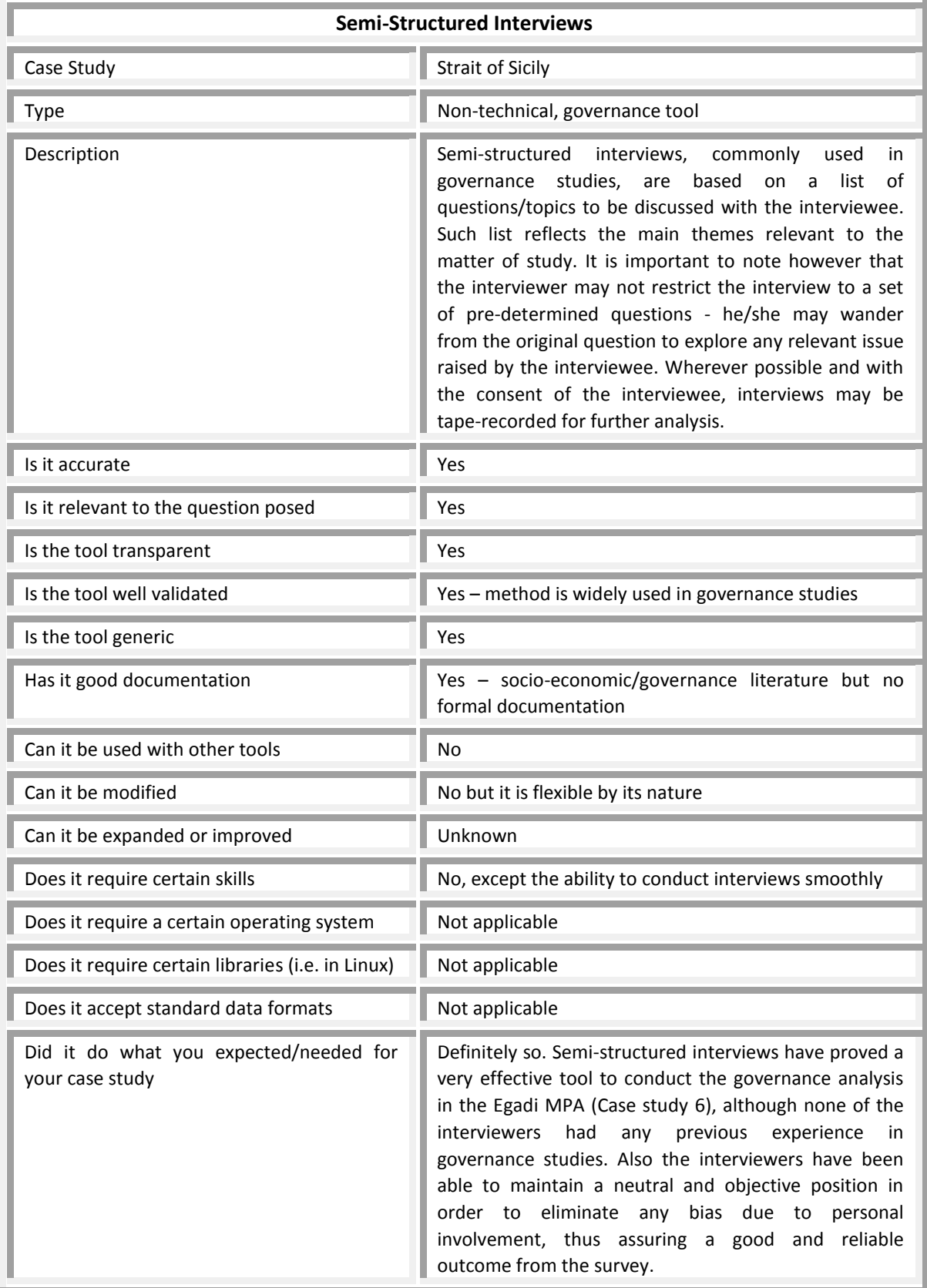

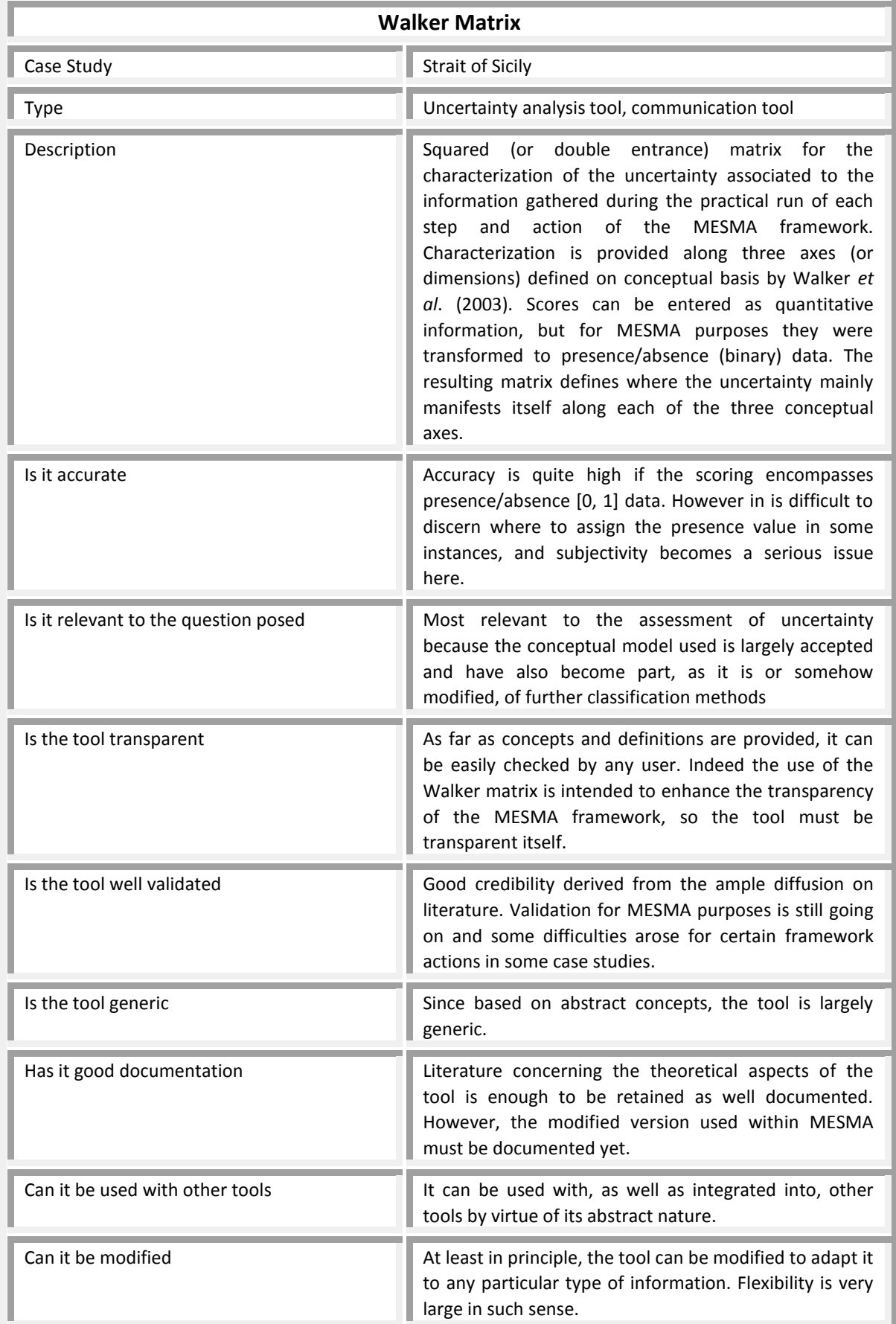

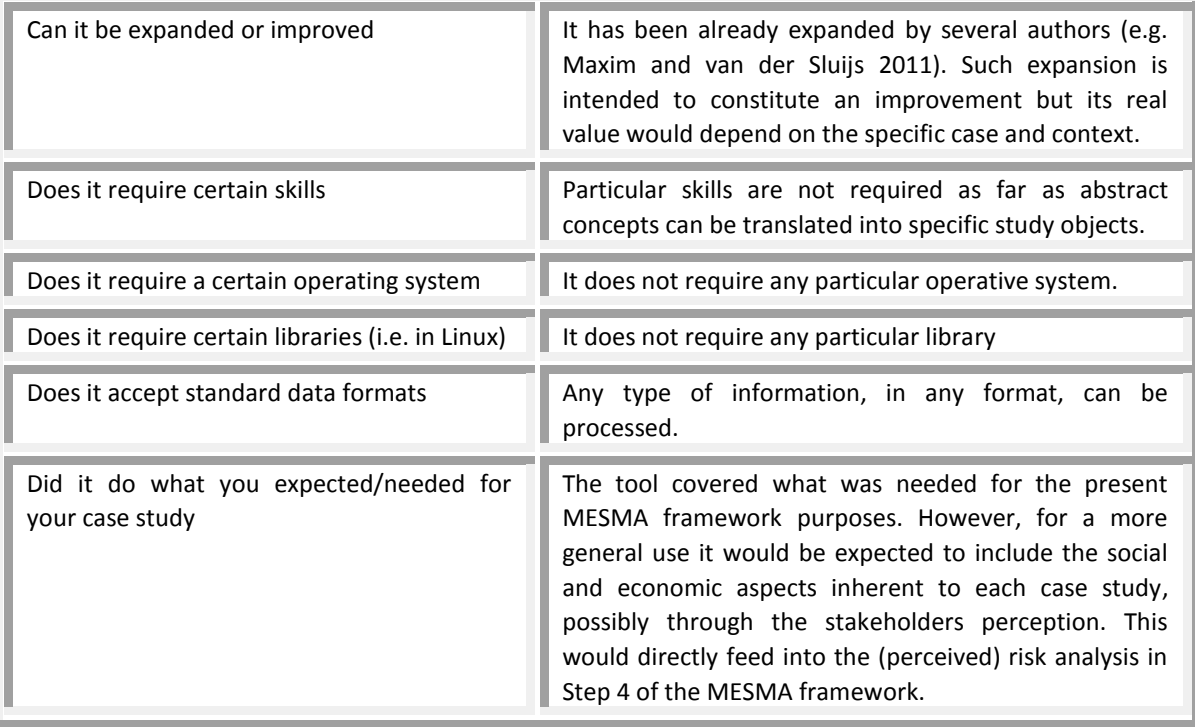

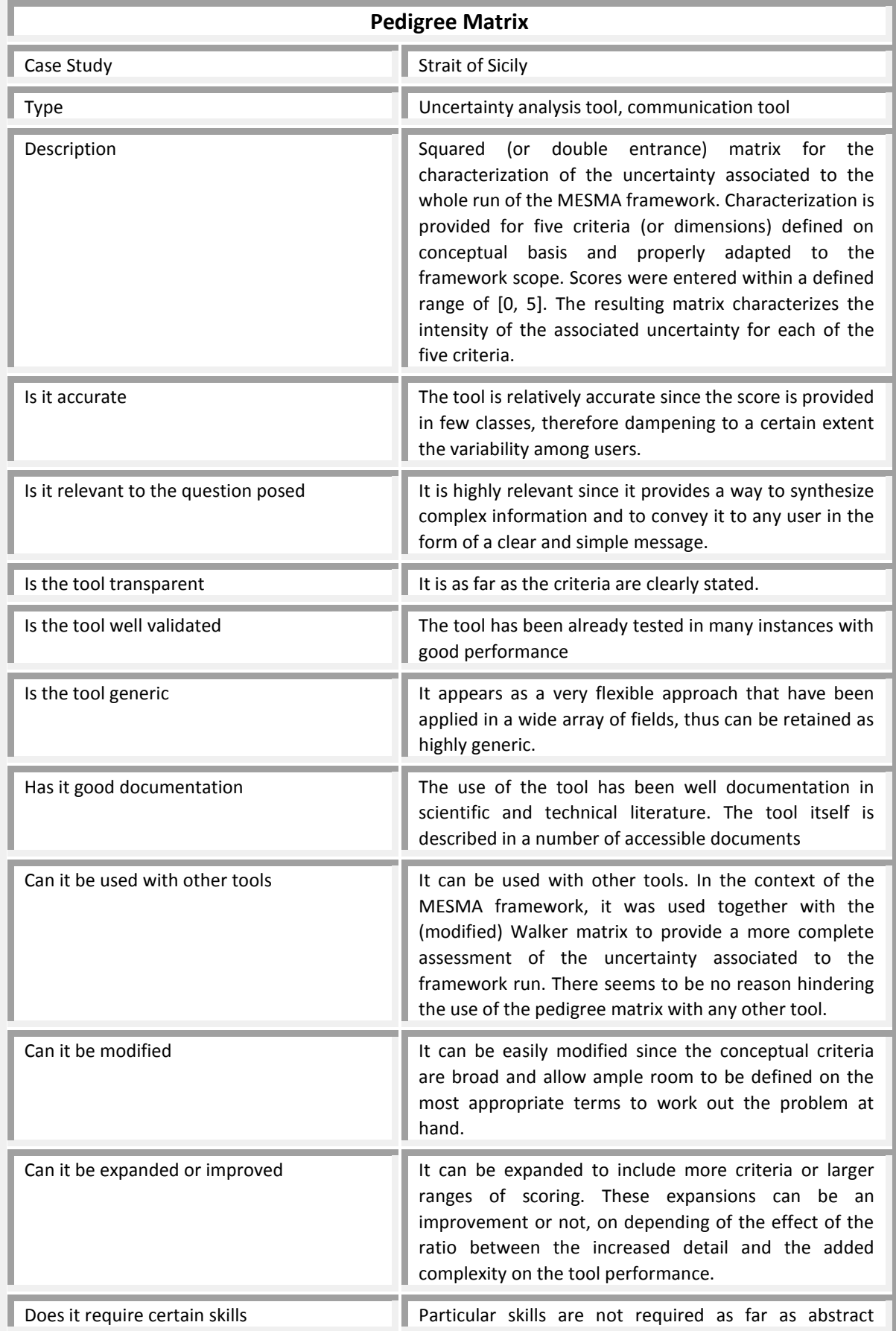

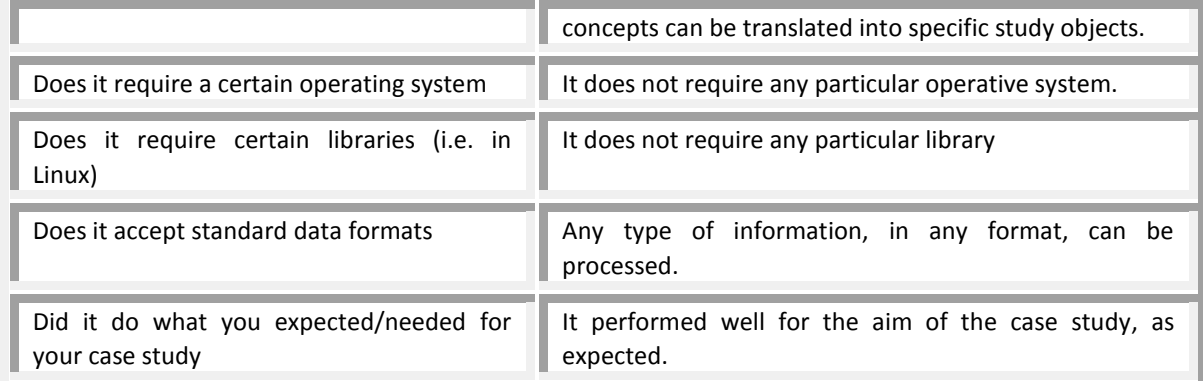

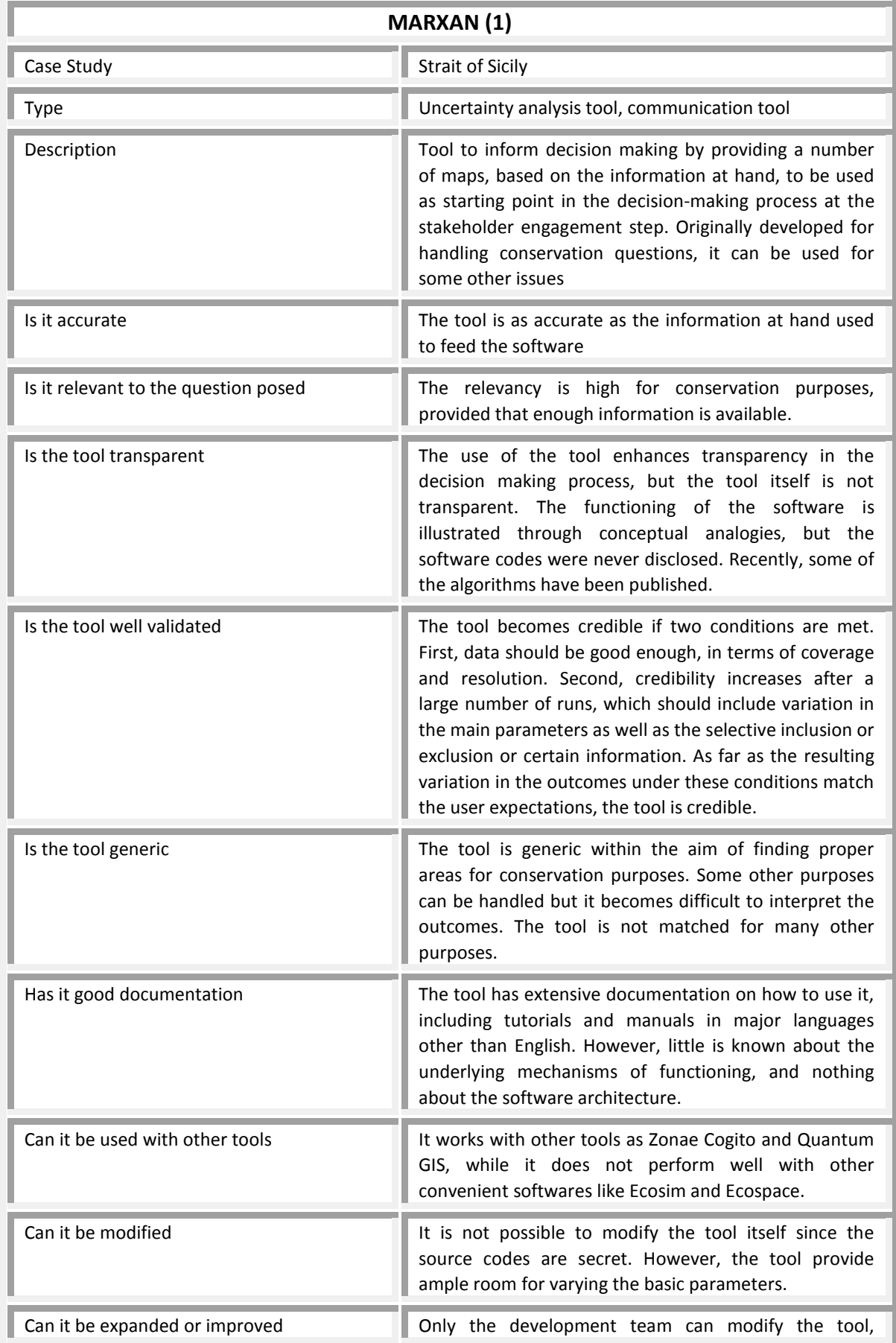

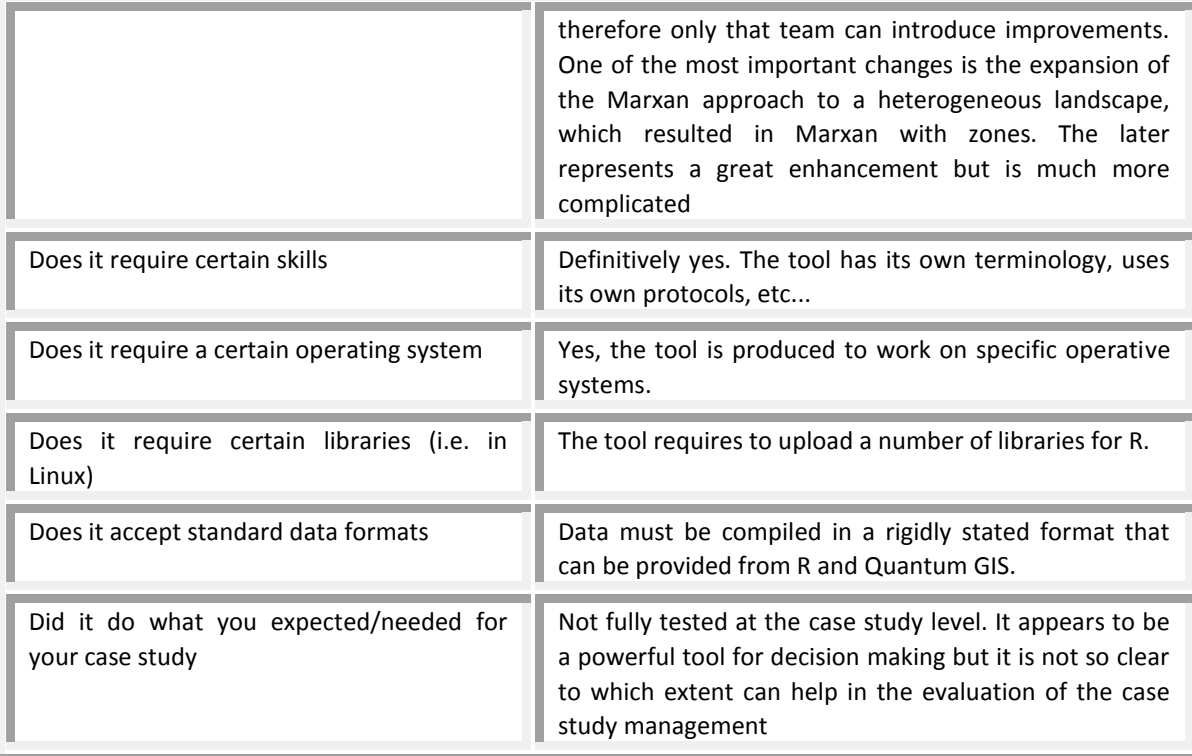

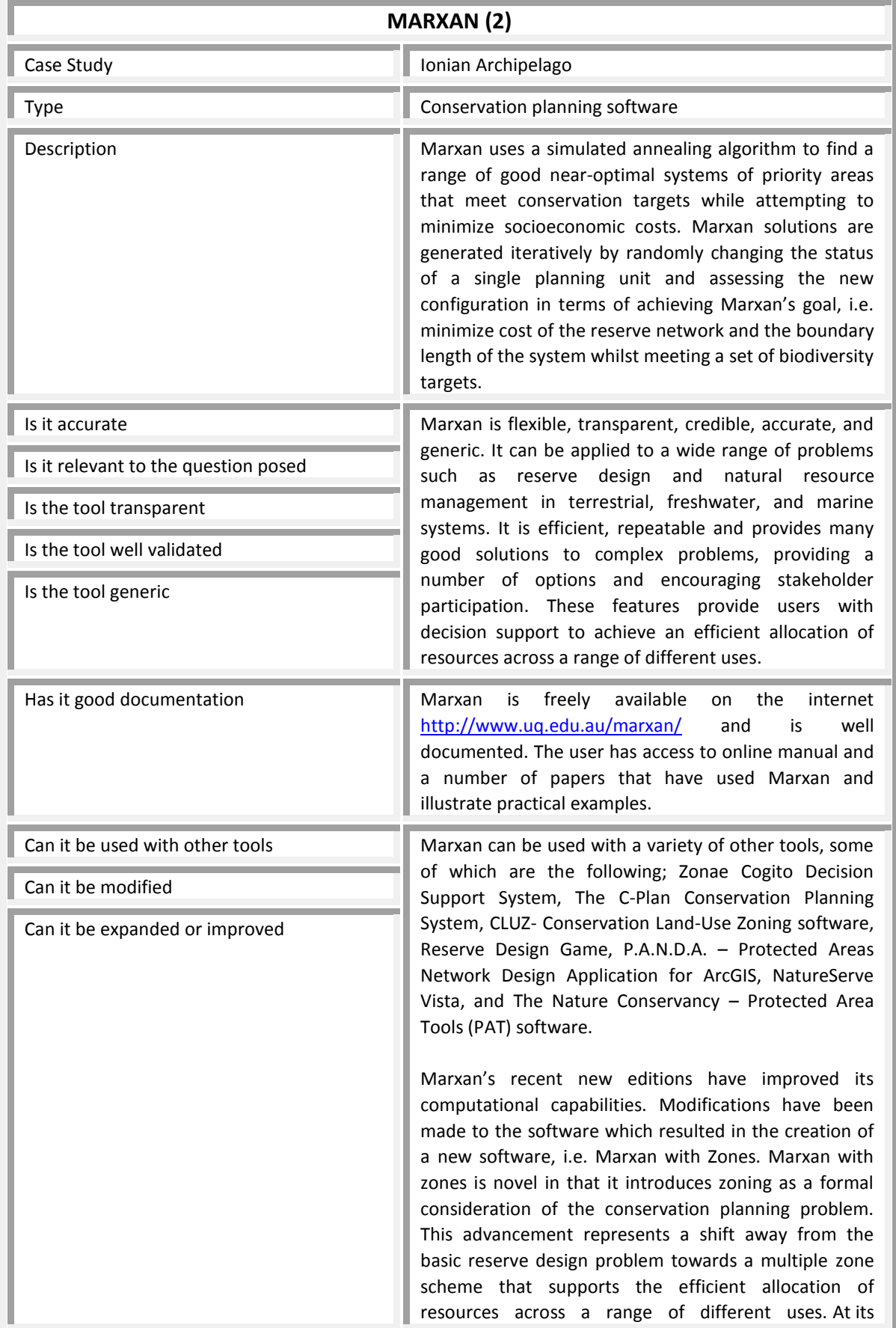

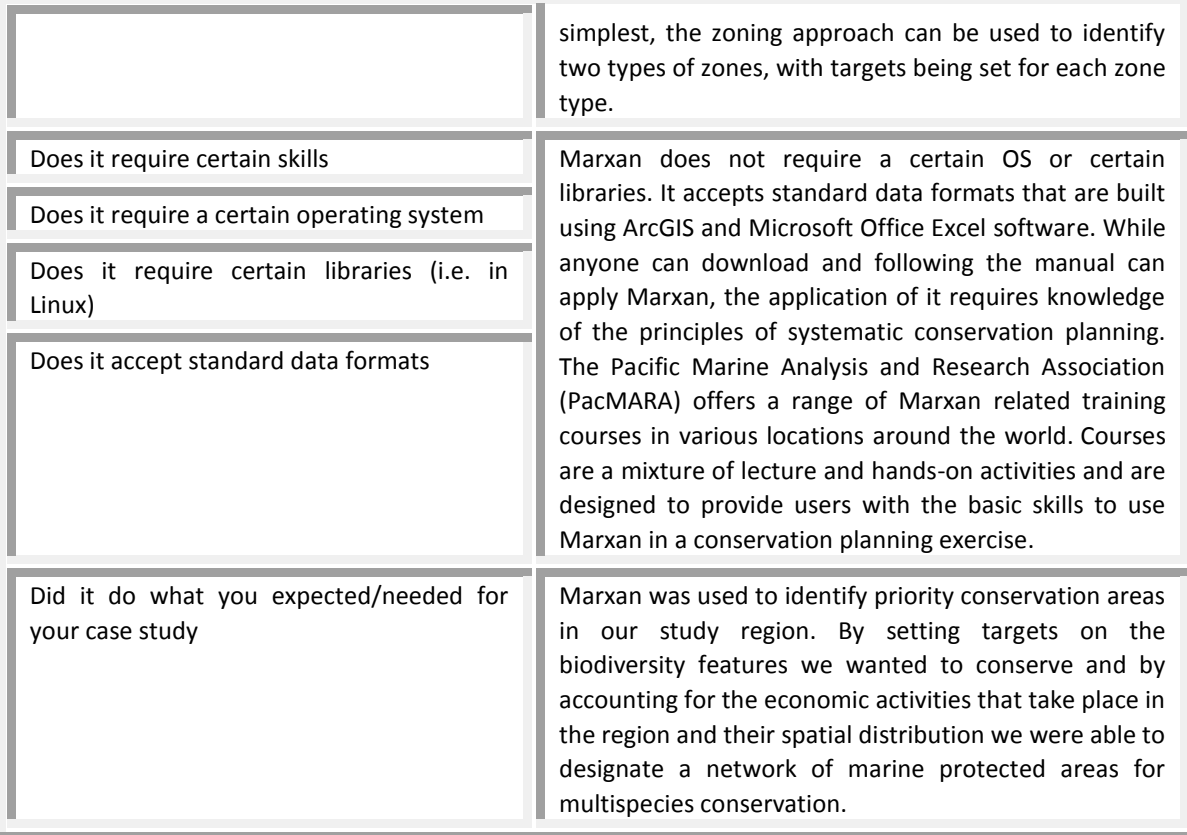

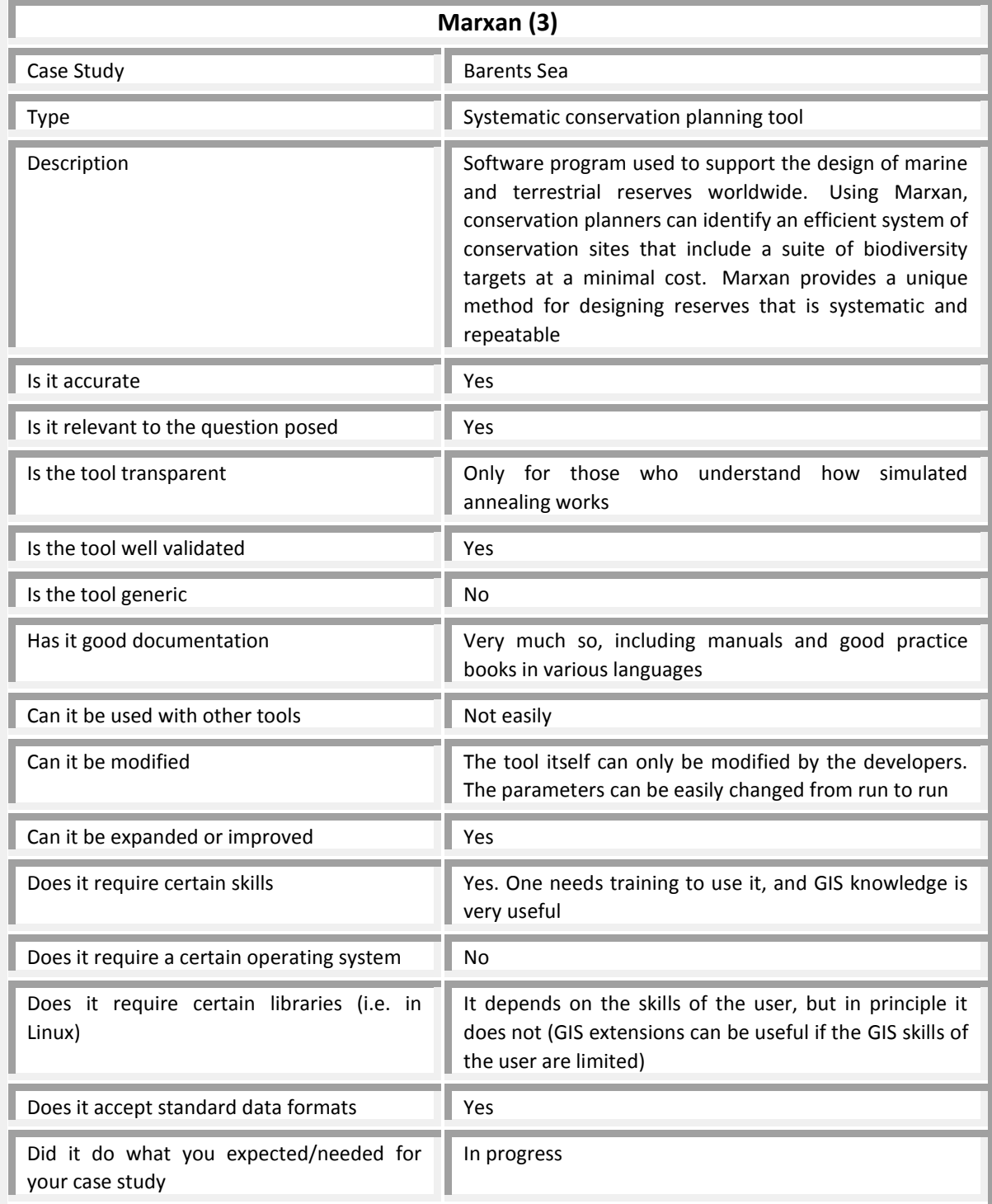

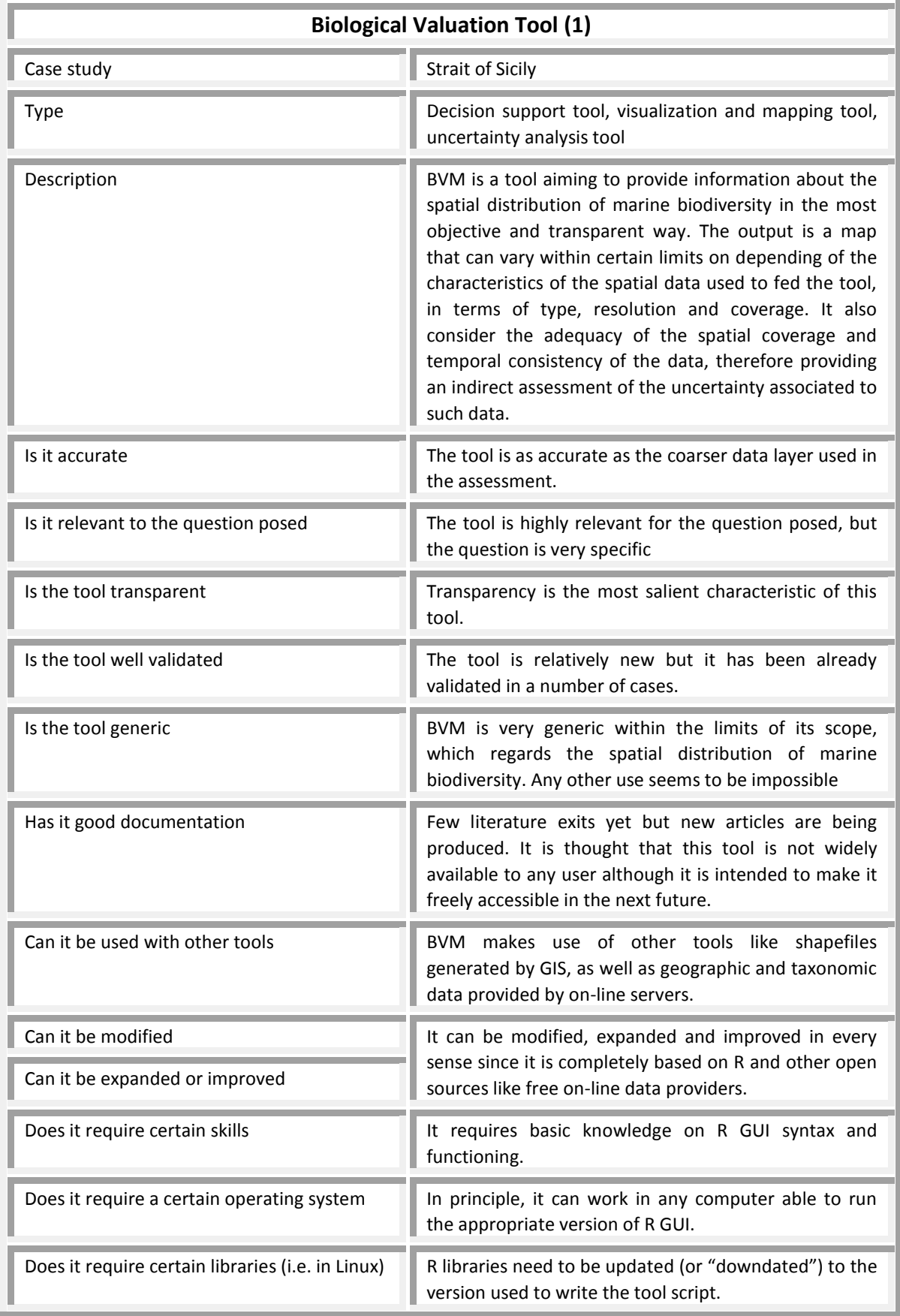

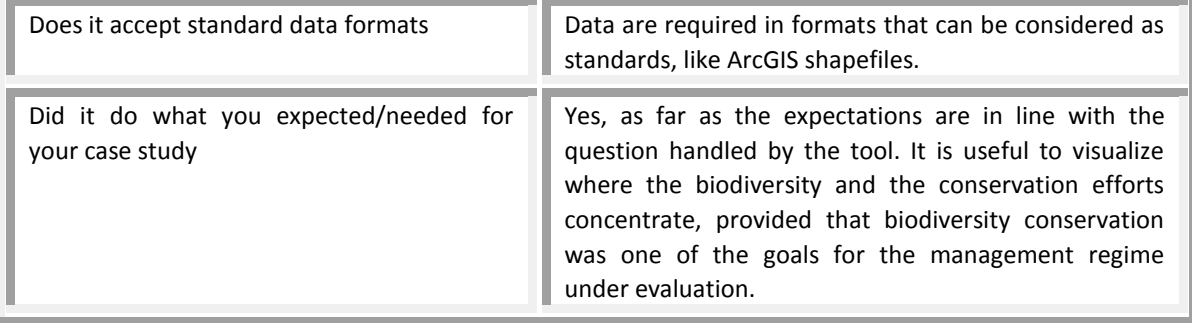

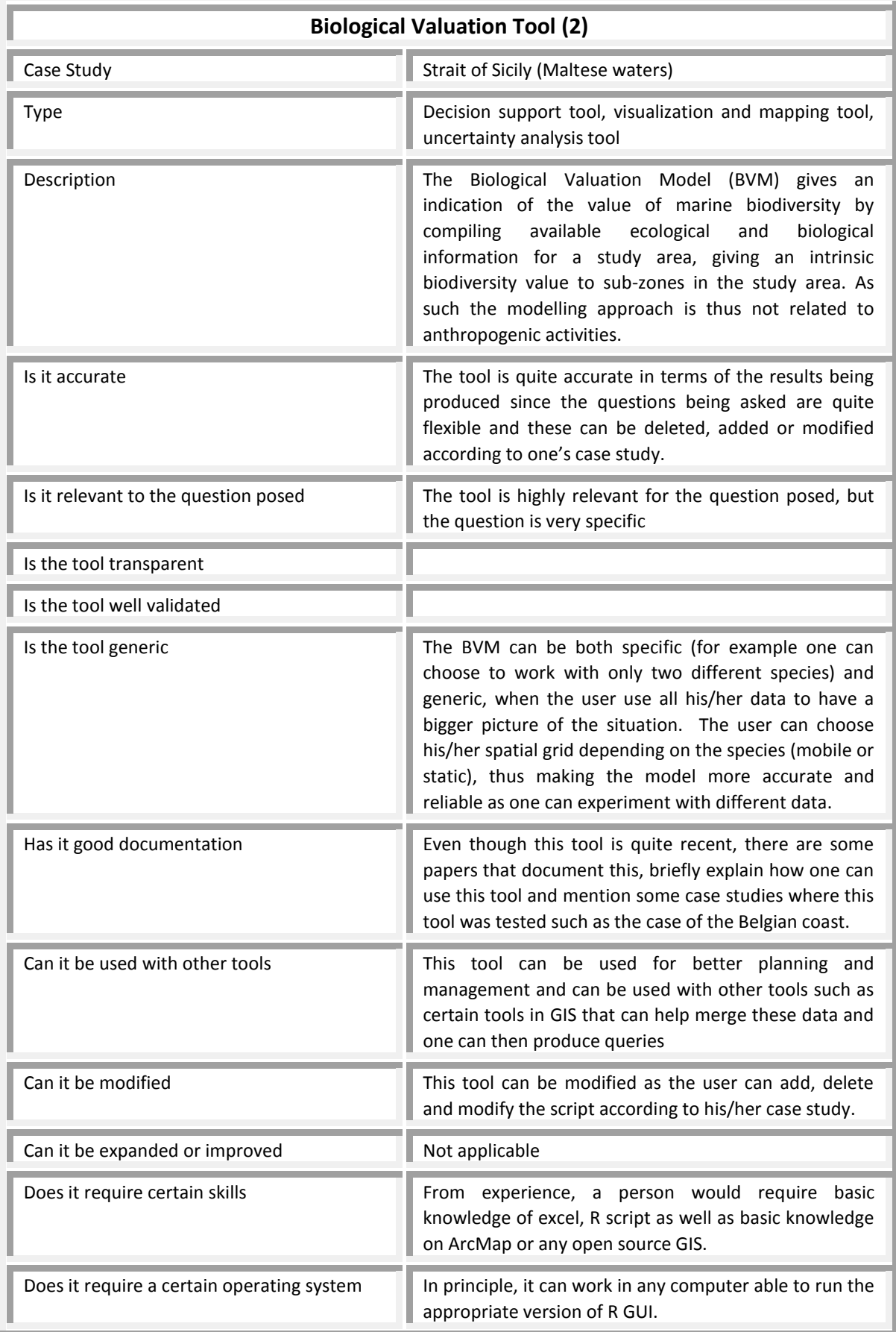

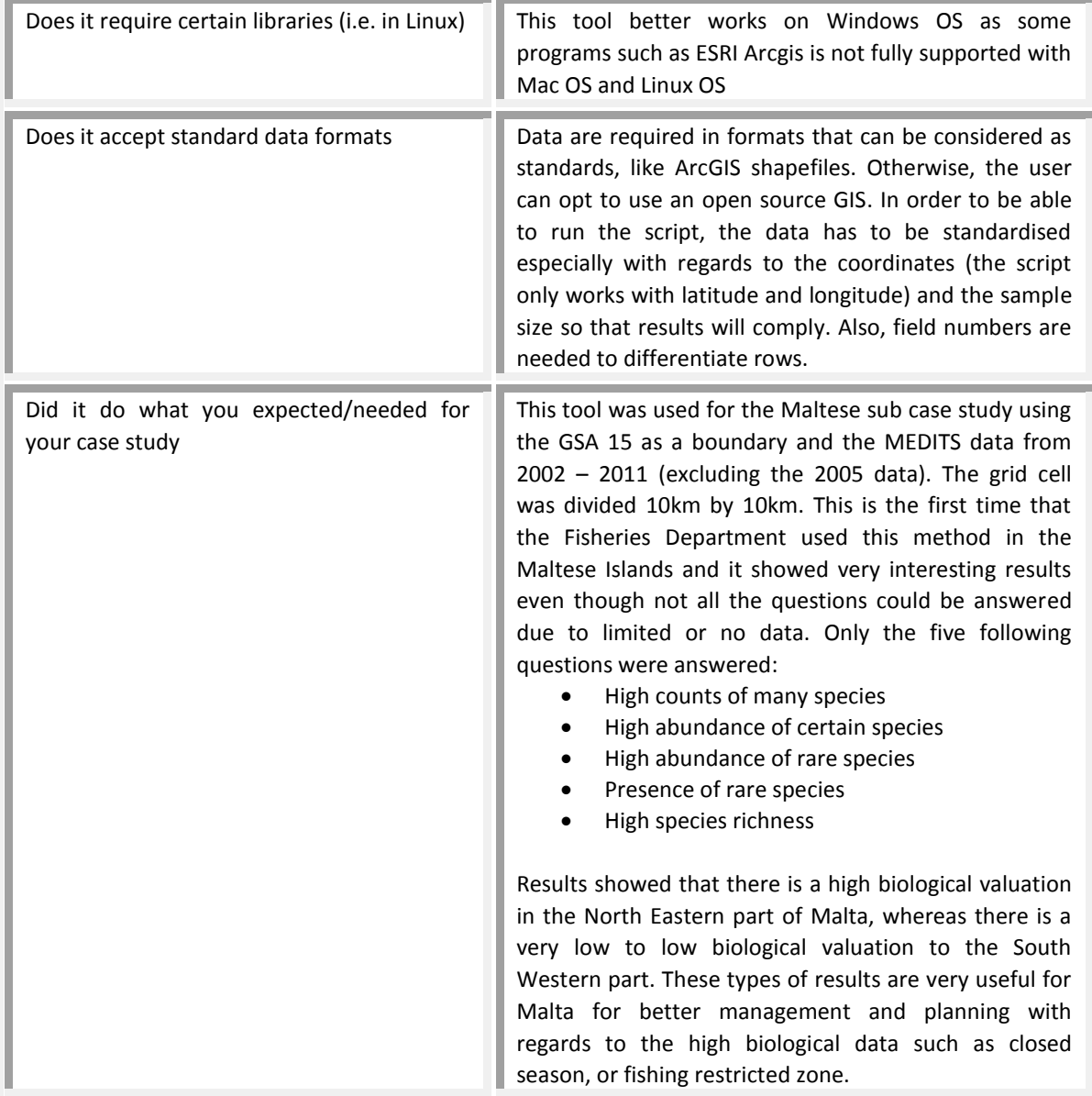

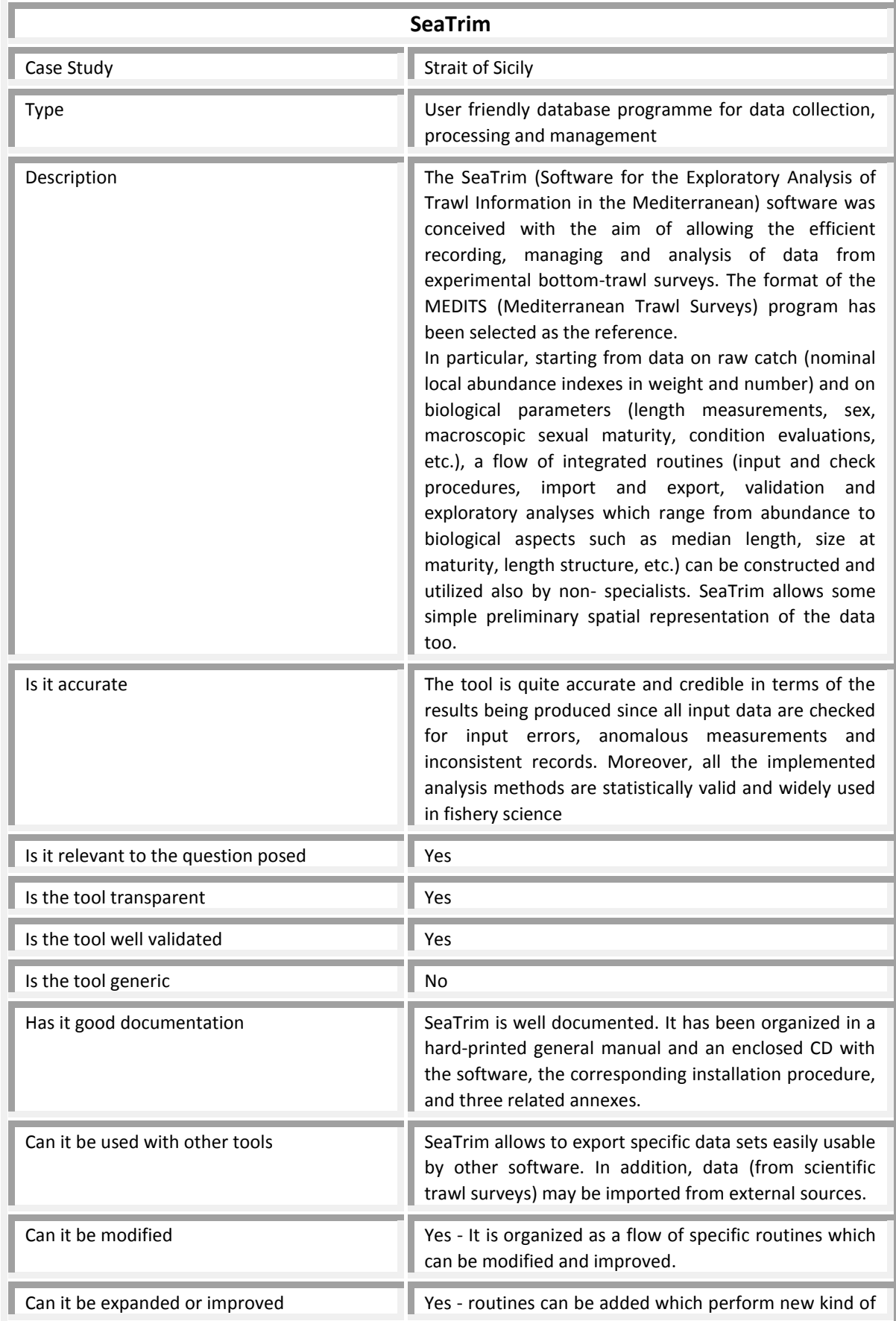

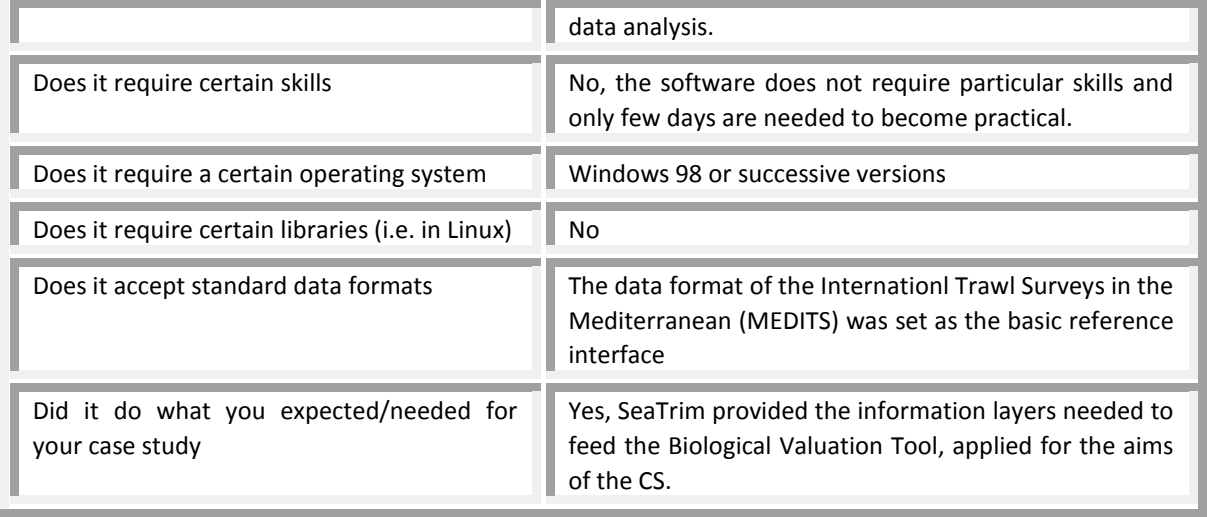

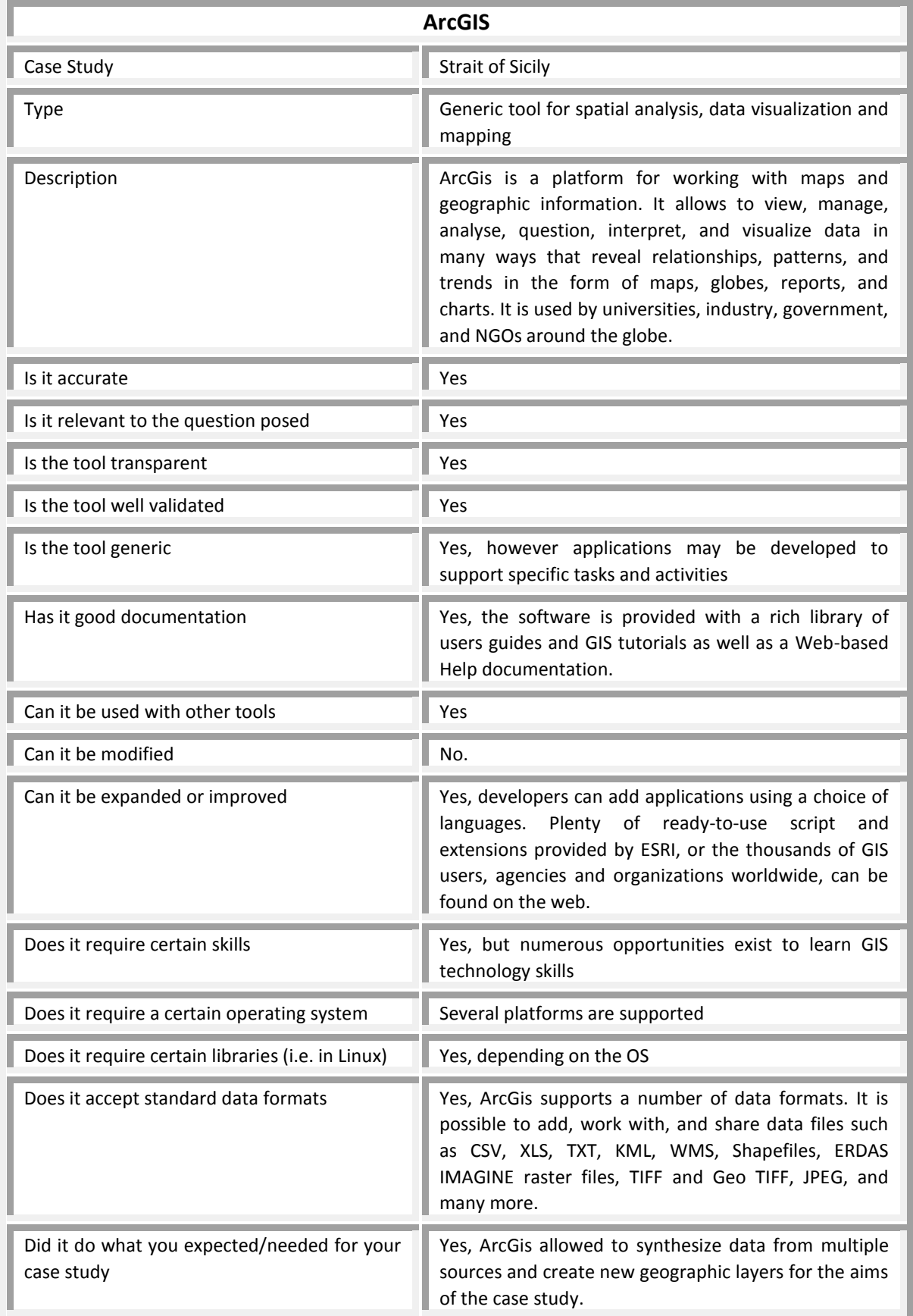

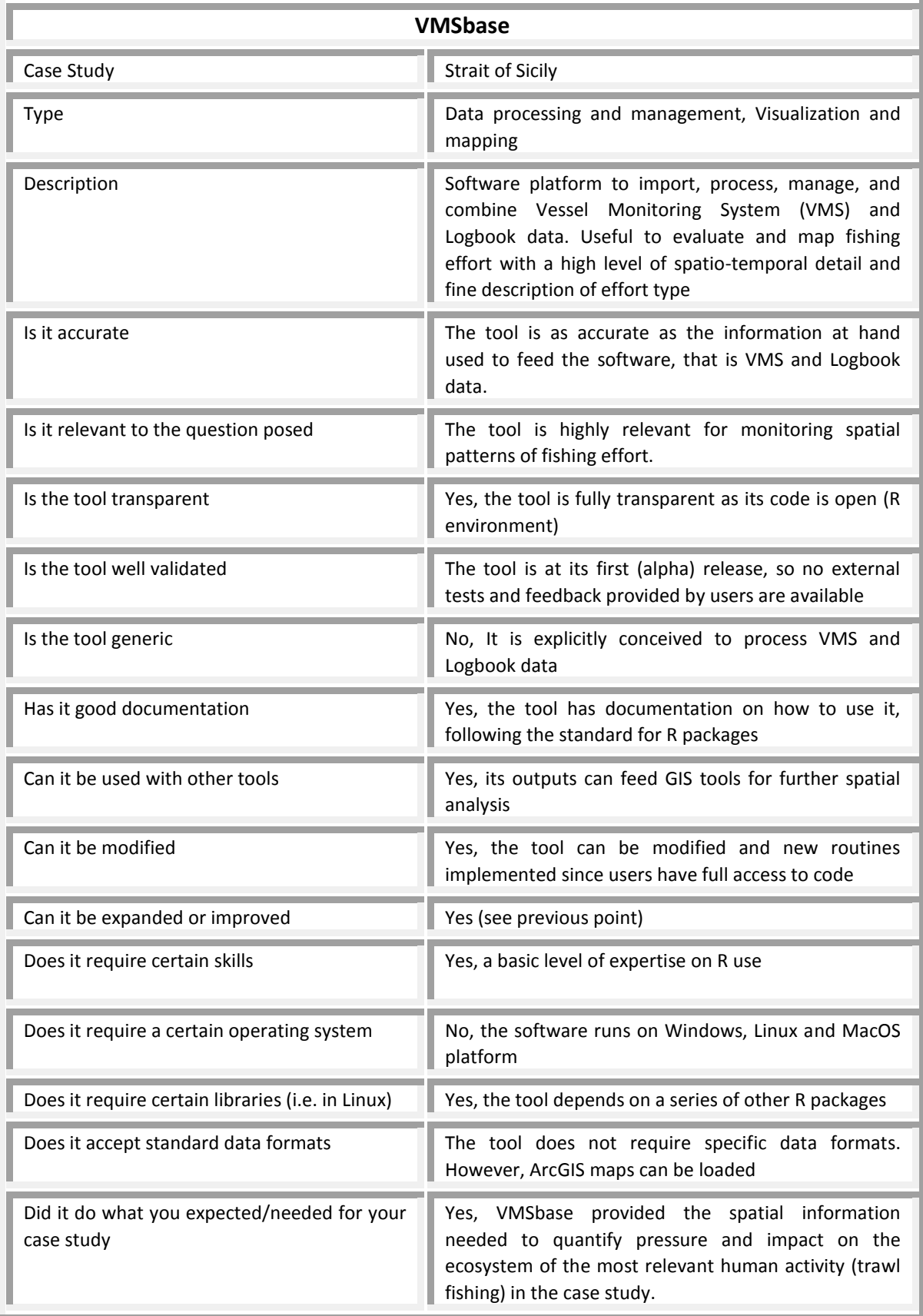

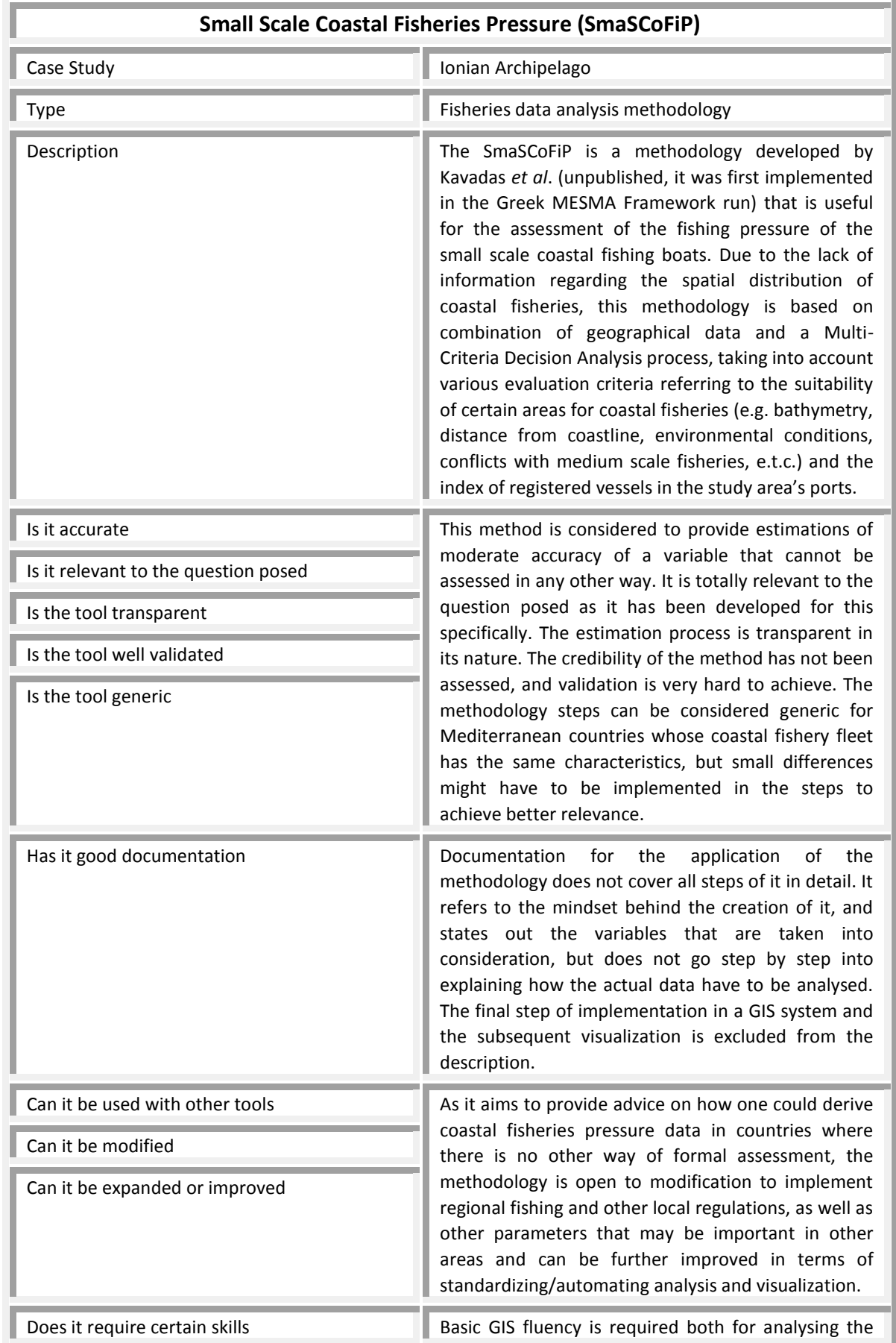

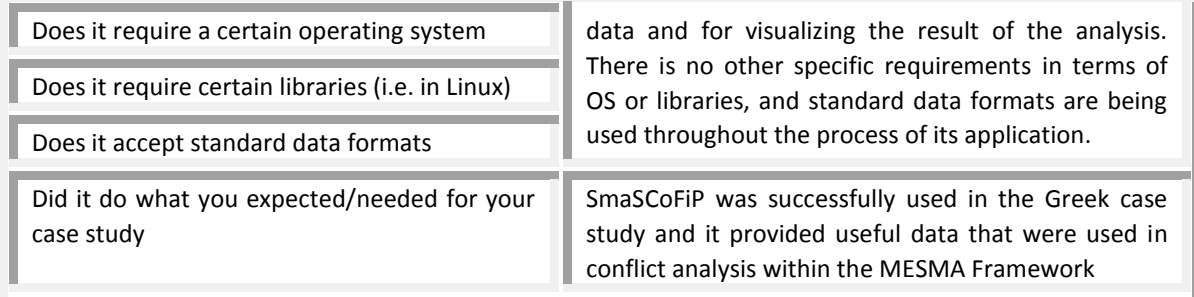

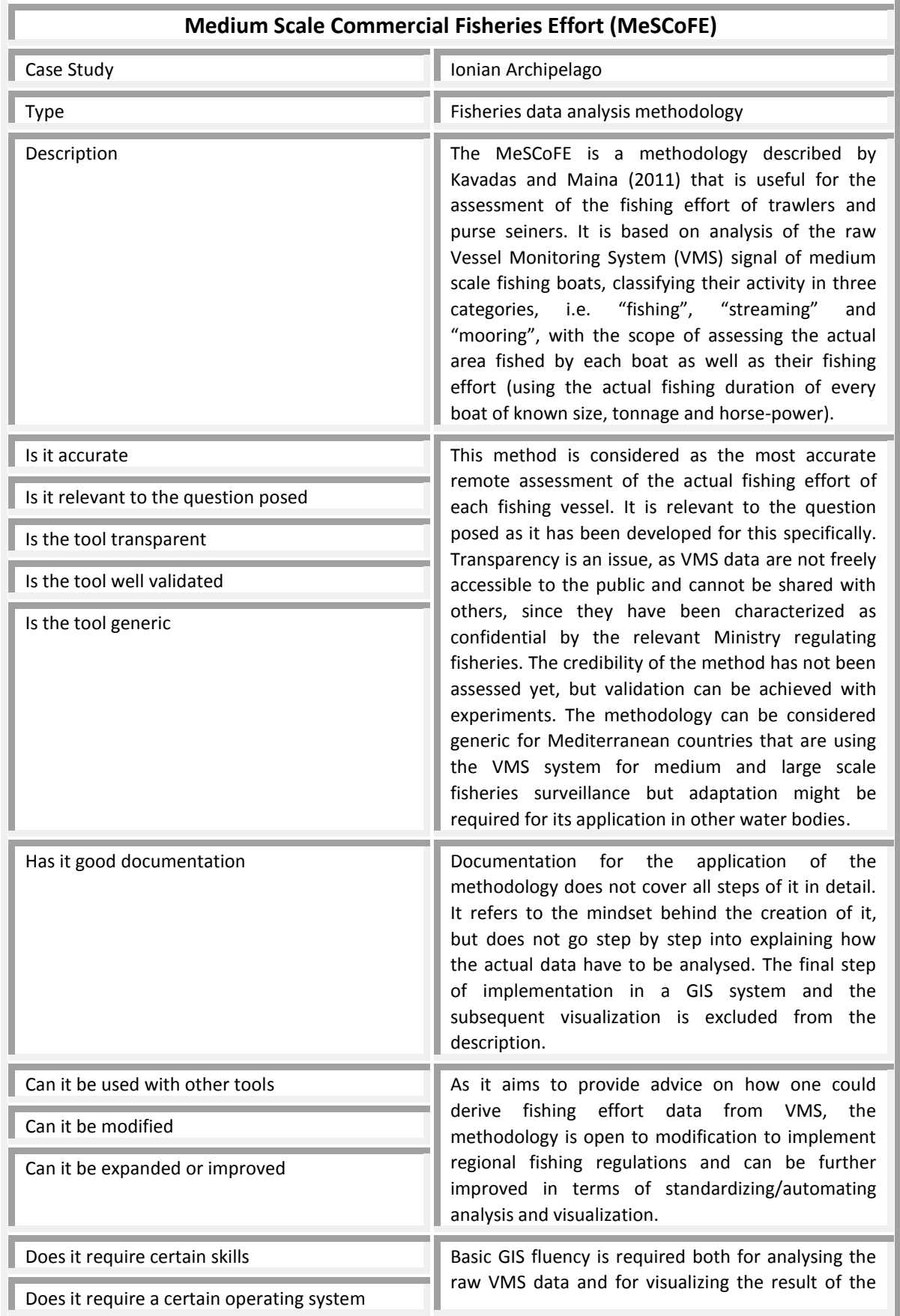

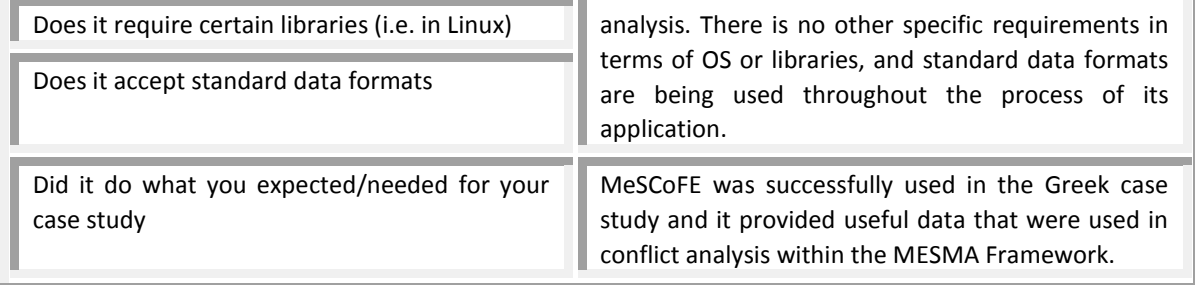

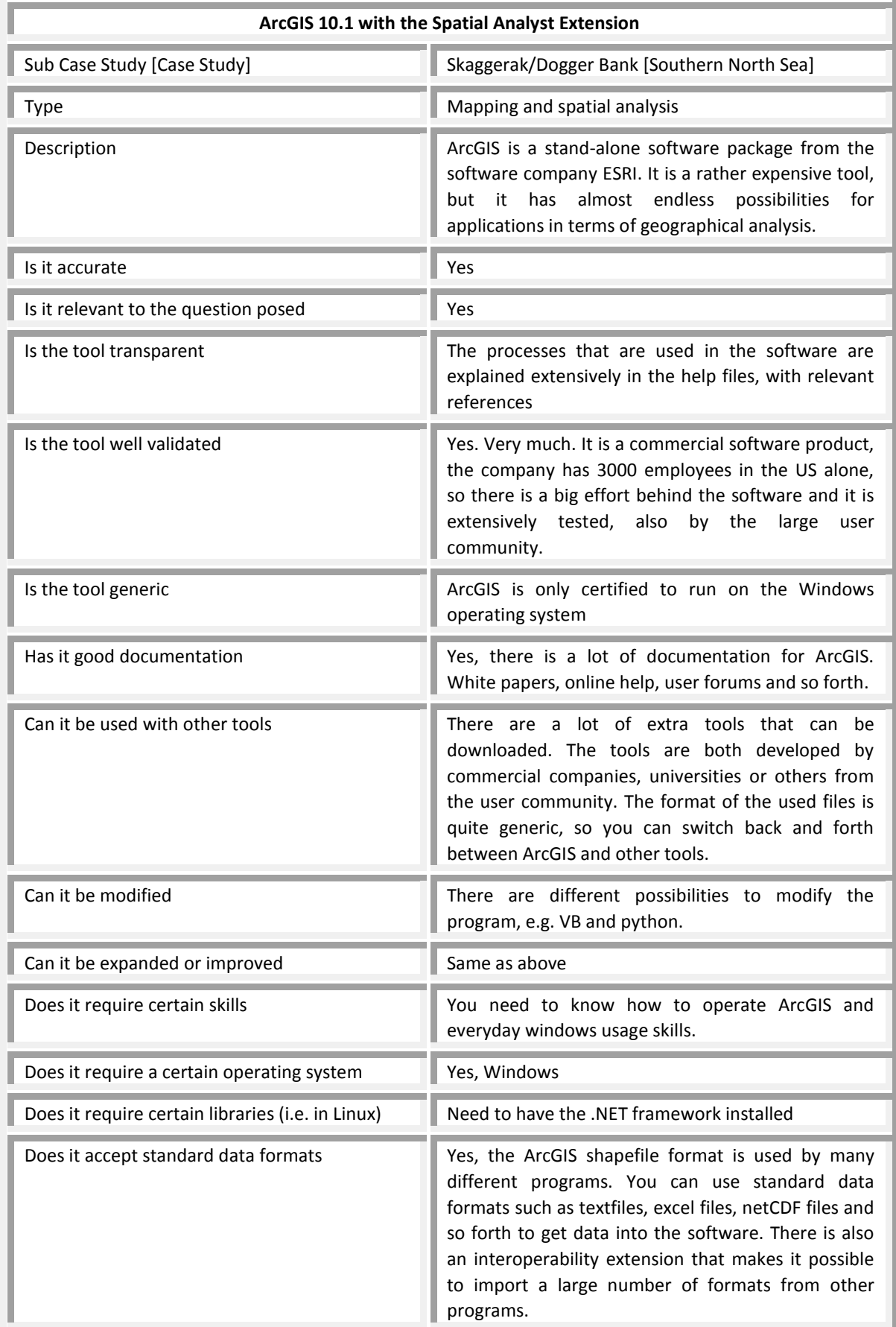

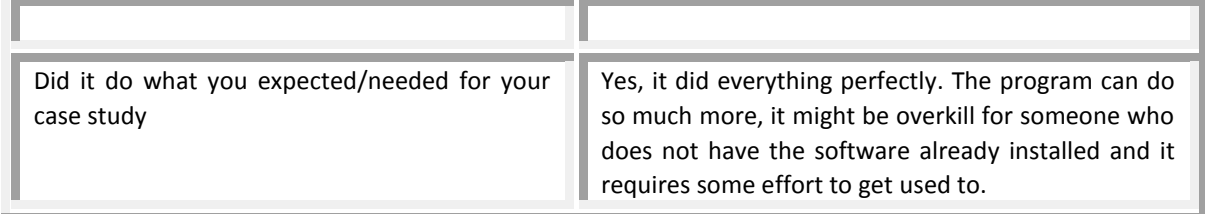

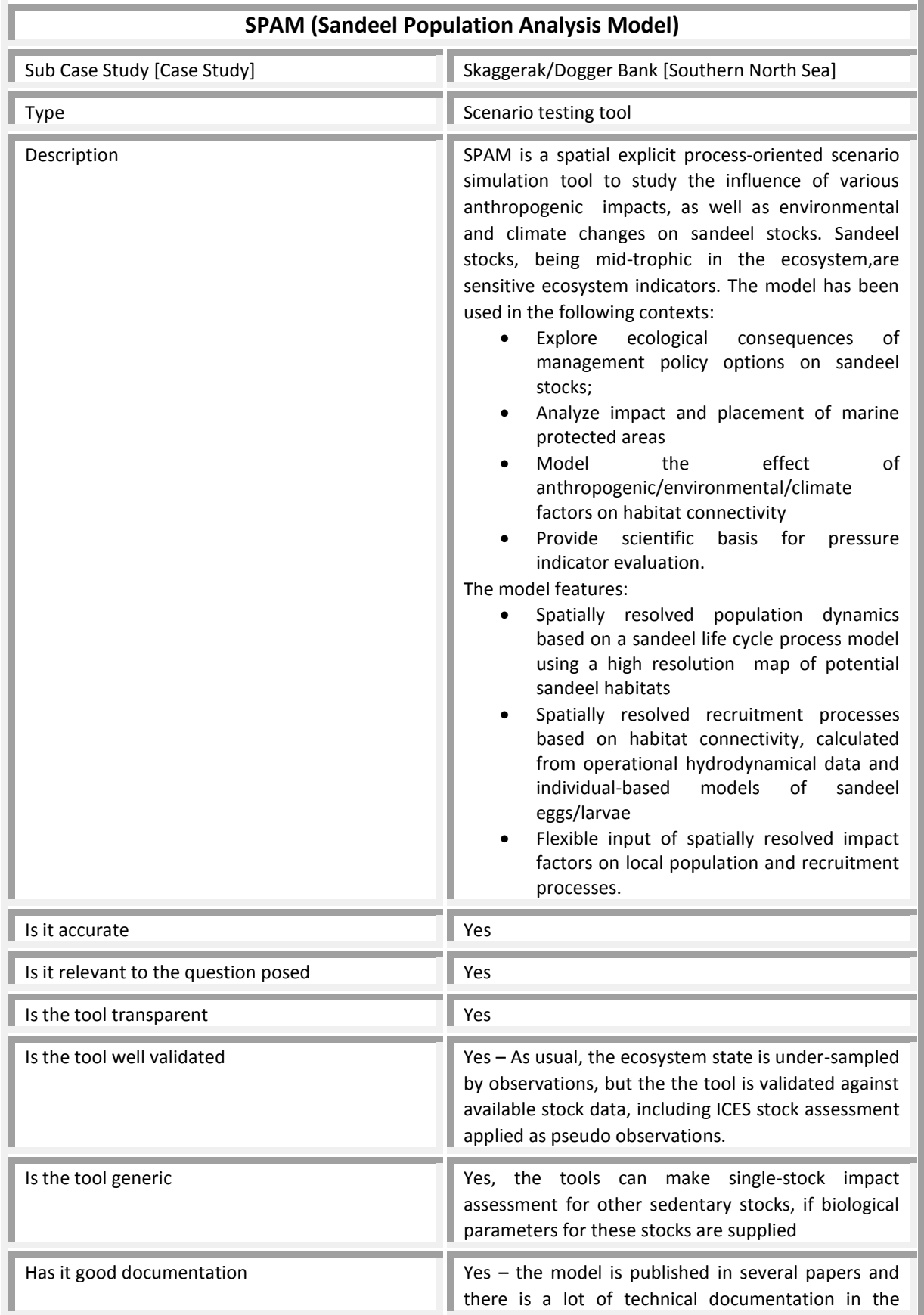

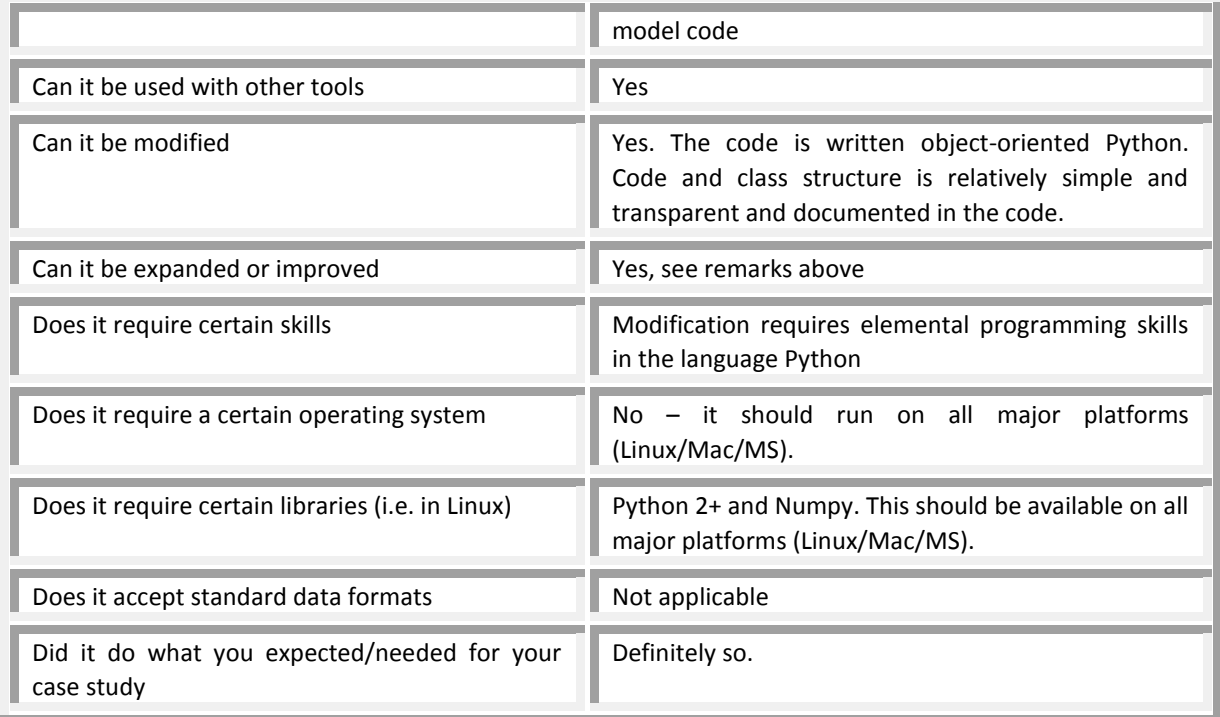

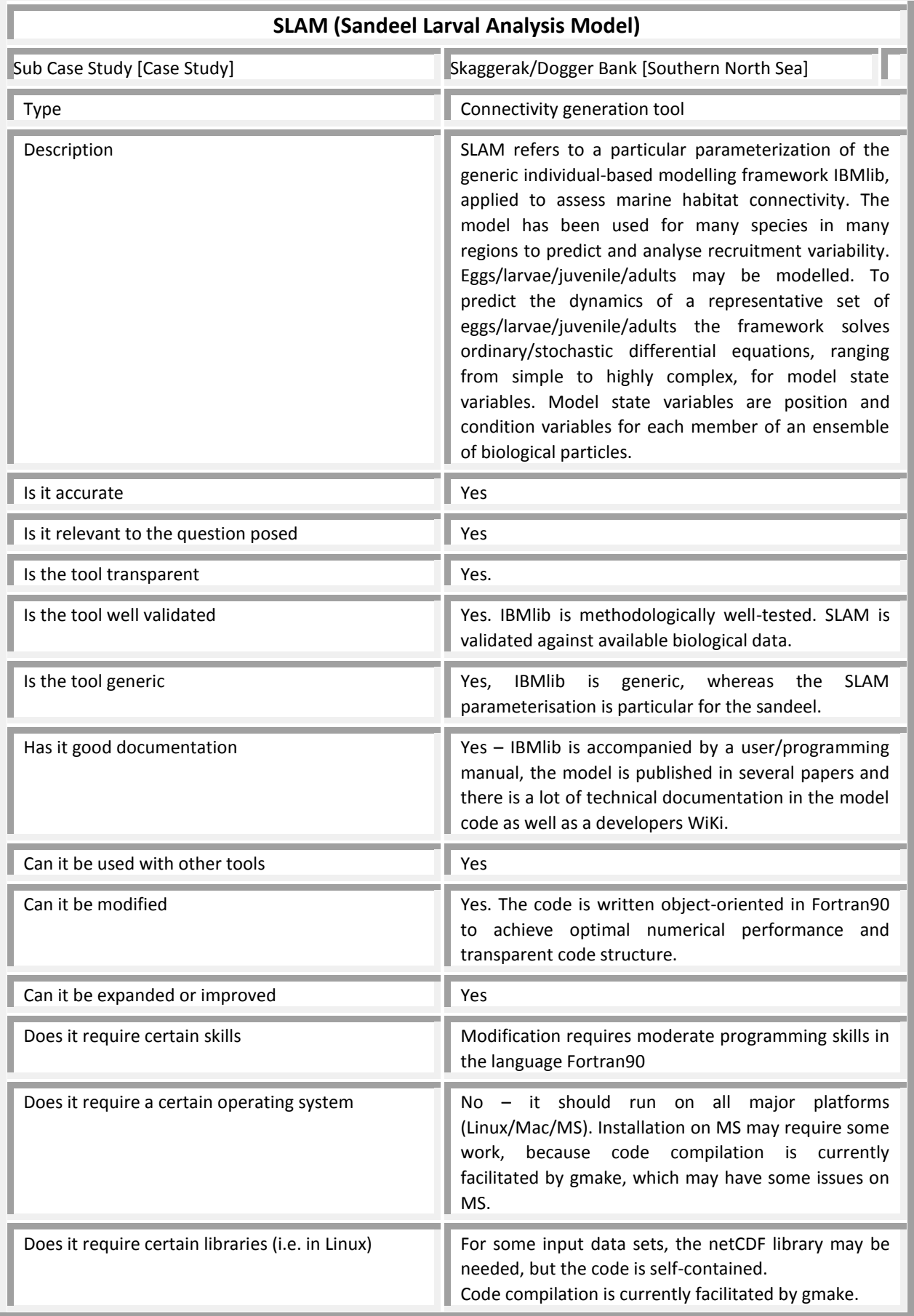

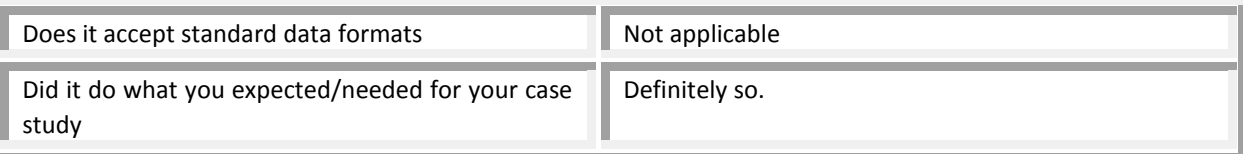

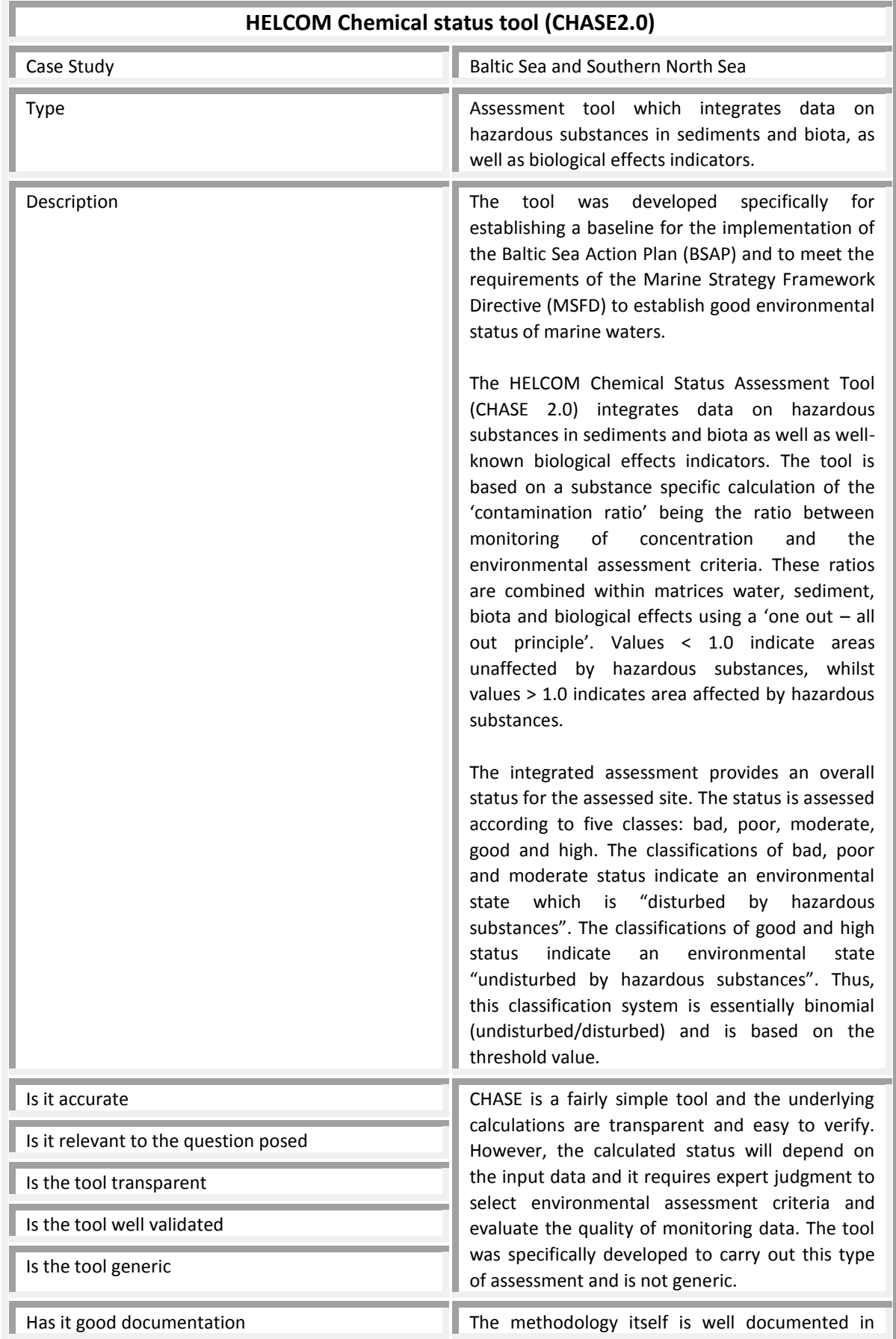

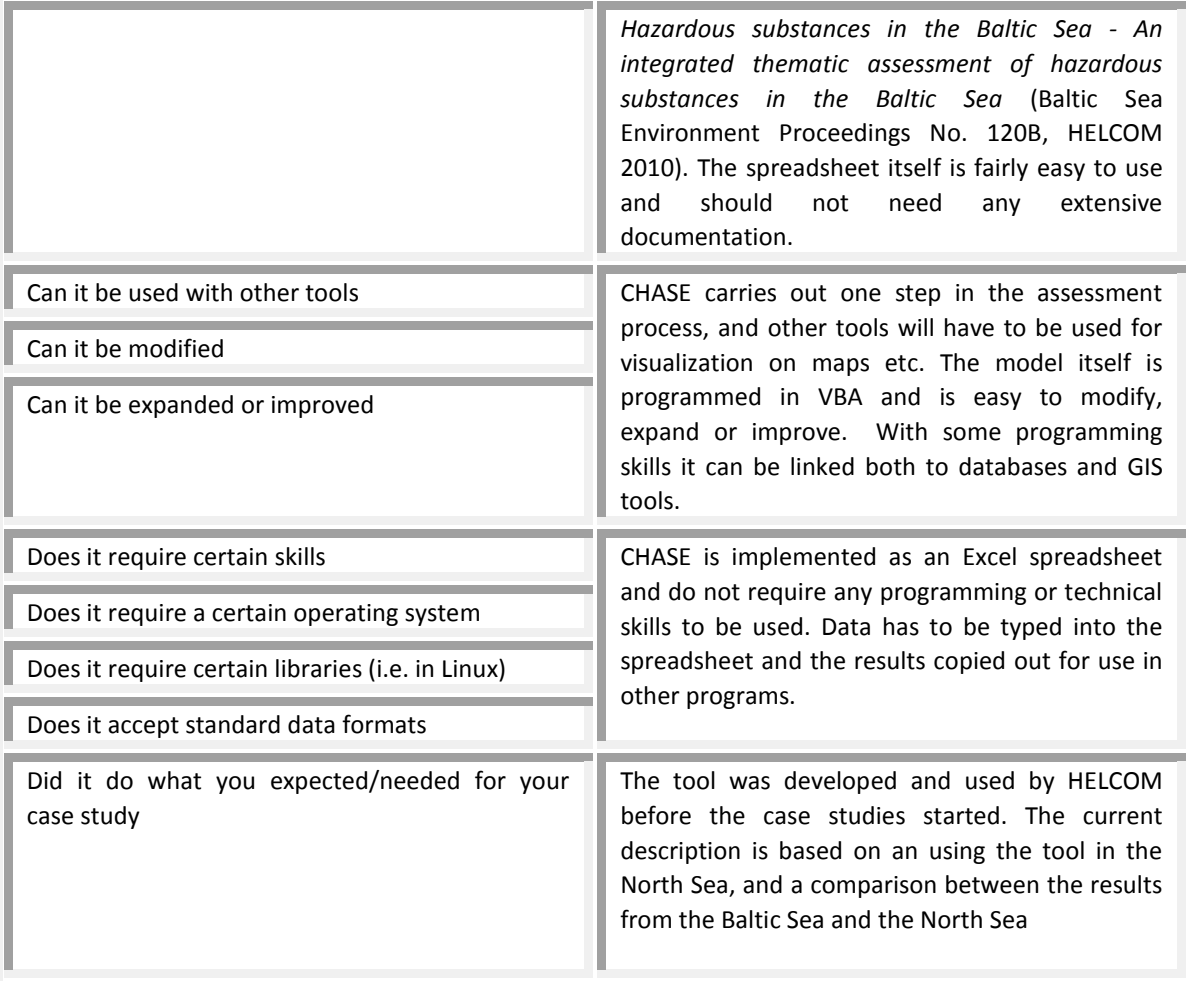

## <span id="page-50-0"></span>**4 REFERENCES**

Cronin, K., Lieberknect, L., Voege, S., Pipitone, C. & van der Meulen., 2012. An inventory of tools for Marine Spatial Management. Deliverable 4.1, MESMA [. www.mesma.org](http://www.mesma.org/)

Cronin, K., Stelzenmüller, V., Buhl-Mortensen, L., Gonzalez-Mirelis, G., Pantazi, M. & Vincx, M., 2013. Tool dissemination within MESMA. Exploration of tools and methods for the monitoring and evaluation of spatially managed areas. Deliverable 4.2, MESMA. [www.mesma.org](http://www.mesma.org/)

Stelzenmüller et al., 2013. Working paper in progress. Reference to be updated before November 2013.